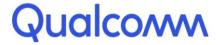

Qualcomm Technologies, Inc.

# **DIRBS Core Release 8.0.1**

User Guide

80-GD079-2 Rev. D July 30, 2018

Copyright (c) 2018 Qualcomm Technologies, Inc.

This work is licensed under a Creative Commons Attribution-NoDerivatives 4.0 International License.

# **Revision history**

| Revision | Date         | Description                     |
|----------|--------------|---------------------------------|
| Α        | January 2018 | Initial release                 |
| В        | April 2018   | Updates for DIRBS 7.0.0 release |
| С        | May 2018     | Updates for DIRBS 8.0.0 release |
| D        | July 208     | Updates for DIRBS 8.0.1 release |

# Contents

| 1 Introduction                                                      | 7  |
|---------------------------------------------------------------------|----|
| 2 Configuring DIRBS Core                                            | 9  |
| 2.1 Copying the config file                                         |    |
| 2.2 Database details                                                |    |
| 2.3 Regional settings                                               |    |
| 2.3.1 Operator settings                                             |    |
| 2.4 Data purging                                                    |    |
| 2.5 List generation settings                                        |    |
| 2.6 Report generation settings                                      | 12 |
| 2.7 Multiprocessing settings                                        | 12 |
| 2.8 Operator data import validation thresholds                      |    |
| 2.9 Historic thresholds                                             | 14 |
| 2.10 Classification conditions                                      | 14 |
| 2.11 Logging settings                                               |    |
| 2.12 StatsD settings                                                |    |
| 2.13 Data catalog settings                                          | 17 |
| 3 Operating DIRBS Core                                              | 18 |
| 3.1 Data in the Docker instance                                     | 18 |
| 3.2 Managing database schema – dirbs-db                             | 18 |
| 3.2.1 Creating DIRBS Core PostgreSQL roles - dirbs-db install roles |    |
| 3.2.2 Installing schema into a clean database – dirbs-db install    |    |
| 3.2.3 Checking status of the database schema – dirbs-db check       |    |
| 3.2.4 Upgrading the database schema – dirbs-db upgrade              |    |
| 3.3 Importing data into DIRBS Core - dirbs import                   | 20 |
| 3.3.1 GSMA TAC DB — dirbs-import gsma_tac                           |    |
| 3.3.2 operator data dumps — dirbs-import operator                   |    |
| 3.3.3 golden list data - dirbs-import golden_list                   | 26 |
| 3.3.3.1 golden list delta import                                    |    |
| 3.3.4 Local stolen list data - dirbs-import stolen_list             |    |
| 3.3.4.1 stolen list delta import                                    |    |
| 3.3.5 pairing list data — dirbs-import pairing_list                 |    |
| 3.3.5.1 pairing list delta import                                   |    |
| 3.3.6 registration list data — dirbs-import registration_list       |    |
| 3.3.6.1 registration list delta import                              |    |
| 3.4 Automating import of new files                                  |    |
| 3.4.1 Sample Makefiles and Jenkins                                  |    |
| 3.5 Classification of IMEIs — dirbs-classify                        |    |
| 3.6 Generating lists — dirbs-listgen                                |    |
| 3.7 Generating DIRBS reports - dirbs-report                         |    |
| 3.7.1 dirbs-report directory structure                              |    |
| 3.8 Accessing the API server                                        |    |
| 3.8.1 Data catalog API                                              |    |
| 3.8.2 Job metadata API                                              | 43 |

|                                                          | 44           |
|----------------------------------------------------------|--------------|
|                                                          | 44           |
|                                                          | 44           |
|                                                          | 44           |
| 3.9 Pruning old data                                     | 44           |
| 4 Understanding DIRBS Reports                            | 46           |
| 4.1 Standard reports                                     | 46           |
| ·                                                        | 47           |
|                                                          | 47           |
| 4.1.1.2 JSON                                             | 54           |
| 4.1.1.3 CSV                                              | 68           |
| ·                                                        | 68           |
|                                                          | 69           |
| 4.2 Condition IMEI overlaps reports                      |              |
| 4.3 GSMA not found reports                               |              |
| 4.4 Stolen violations reports                            |              |
| 4.5 Top duplicates reports                               | /1           |
| 5 Understanding DIRBS Lists                              | 72           |
| 5.1 Blacklist                                            | 72           |
|                                                          | 72           |
|                                                          | 73           |
| 5.2 Notifications lists                                  | 74           |
|                                                          | 74           |
|                                                          | 75           |
| 5.3 Exceptions lists                                     |              |
|                                                          |              |
| 5.5.2 Della exceptions list                              | 70           |
| 6 Frequently Asked Questions                             | 78           |
| 6.1 How does duplicate averaging work?                   | 78           |
| 6.2 Reported error during dirbs-classify or dirbs-import |              |
| 6.3 Reported error during dirbs-import                   |              |
| 6.4 Understanding gsma_not_found Reporting Body Ind      |              |
| 6.5 Duplicate and conflicting rows in non-operator impor |              |
| •                                                        | 80           |
| _                                                        | 81           |
|                                                          | 81<br>81     |
|                                                          | s required82 |
|                                                          | blem83       |
| 6.6 DIRBS Amnesty feature                                |              |
|                                                          | s.yml        |
|                                                          | 84           |
| 6.6.2.1 Modifications                                    | 85           |
|                                                          | 85           |
|                                                          | n85          |
| 6.6.3.1 Post-amnesty                                     | 86           |
| A DIRBS Configuration File Sample: YML                   | 87           |
| A.1 Sample annotated config for DIRBS Core configurat    |              |
| Sample amounted soming for Diff. Do Gord configuration   | 07           |
| P Cample Canditions, VMI                                 | 00           |

# **Figures**

| Figure 1-1 DIRBS Core                                  |    |
|--------------------------------------------------------|----|
| Figure 1-2 DIRBS input/output                          | 3  |
| Figure 3-1 Importing data into DIRBS                   | 21 |
| Figure 4-1 Country report main page – HTML             |    |
| Figure 4-2 Identifier counts                           | 48 |
| Figure 4-3 Identifier trends                           |    |
| Figure 4-4 Compliance breakdown                        | 49 |
| Figure 4-5 IMEI compliance trends                      |    |
| Figure 4-6 Conditions breakdown                        |    |
| Figure 4-7 Condition combinations                      |    |
| Figure 4-8 Blacklist and blacklist violations          |    |
| Figure 4-9 Top models: counts                          |    |
| Figure 4-10 Top models: gross adds                     |    |
| Figure 7-1 Duplicate averaging                         |    |
| Figure 6-2 RBI delay                                   | 80 |
| Tables                                                 |    |
| Tables                                                 |    |
| Table 2-1 Configuring database settings                |    |
| Table 2-2 Configuring regional settings                | 10 |
| Table 2-3 Operator settings                            |    |
| Table 2-4 Data retention settings                      | 11 |
| Table 2-5 List generation settings                     | 11 |
| Table 2-6 Report generation settings                   | 12 |
| Table 2-7 Multiprocessing settings                     |    |
| Table 2-8 Import validation thresholds                 |    |
| Table 2-9 Historic threshold                           |    |
| Table 2-10 Conditions settings                         |    |
| Table 2-11 Logging settings                            |    |
| Table 2-12 StatsD Settings                             |    |
| Table 2-13 Data catalog settings                       |    |
| Table 3-1 gsma_tac fields and format                   |    |
| Table 3-2 operator data fields and format              |    |
| Table 3-3 Validation checks                            |    |
| Table 3-4 golden list MD5 pre-hashed fields and format |    |
| Table 3-5 golden list fields and format                |    |
| Table 3-6 stolen list fields and format                |    |
| Table 3-7 pairing list fields and format               |    |
| Table 3-8 registration list fields and format          |    |
| Table 3-9 Implemented dimensions and parameters        |    |
| Table 3-10 DIRBS Core lists                            |    |
| Table 3-11 Report types                                |    |
| Table 3-12 Data catalog API                            |    |
| Table 3-13 Job metadata API                            |    |
| Table 3-14 Prune commands                              |    |
| Table 4-1 Blacklist information                        |    |
| Table 4-2 Compliance breakdown                         |    |
| Table 4-3 Condition combinations                       | 58 |
| Table 4.4 Conditions broakdown                         | EC |

| Table 4-5 Historic IMEI, IMSI, MSISDN and triplet counts | 63 |
|----------------------------------------------------------|----|
| Table 4-6 IMEI/IMSI and IMSI/IMEI overloading            |    |
| Table 4-7 Daily counts for IMEIs, IMSIs and MSISDNs      | 64 |
| Table 4-8 Top models                                     | 66 |
| Table 4-9 Monthly counts                                 | 67 |
| Table 5-1 Blacklist event types                          | 73 |
| Table 5-2 Notification list event types                  | 75 |
| Table 5-3 Exceptions list change types                   | 77 |
| Table 6-1 Key and metadata columns                       | 80 |
| Table 6-2 Stolen list                                    | 81 |
| Table 6-3 Stolen list after normalization                | 81 |
| Table 6-4 Conflicting rows                               | 82 |
| Table 6-5 Future DIRBS Core registration list            | 82 |
| Table 6-6 Normalized delta file                          |    |
| Table B-1 YML sample configuration                       | 96 |
|                                                          |    |

# 1 Introduction

The Device Identification, Registration & Blocking System (DIRBS) is a country-wide system deployed in cooperation between the country regulator, operators in that country, and a technology partner that supports deployment. The system checks, identifies, and discourages non-compliant devices by verifying the installed base of devices currently active in a market and continuing to monitor as new devices are activated.

#### DIRBS can verify that:

- Devices have properly allocated identifiers and type approval
- Devices are not duplicated or stolen
- Device importation takes place through legal channels

DIRBS consists of the DIRBS Core and a set of DIRBS Interface Systems that interface with DIRBS Core (see Figure 1-1 and Figure 1-2).

NOTE: DIRBS Interface Systems may be developed by third-party technology partner(s).

- All operators provide data to country's centralized DIRBS
- IMEIs are classified using configurable conditions
- Lists are generated for operators
- Reports are generated at operator and country levels
- Subsystems interface with core analysis engine

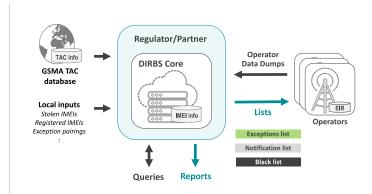

Figure 1-1 DIRBS Core

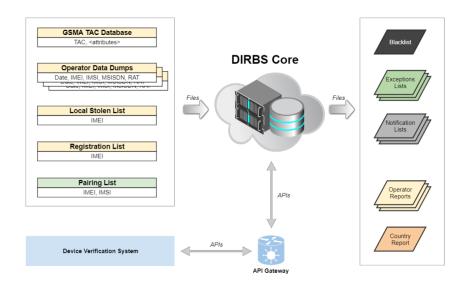

Figure 1-2 DIRBS input/output

# 2 Configuring DIRBS Core

A sample config file, config.yml, was distributed with this release. When DIRBS Core scripts run, they look for a file in ~/.dirbs.yml. If that file is not found, look in the system location /opt/dirbs/etc/config.yml.

For the complete sample .yml file, see Appendix 0.

# 2.1 Copying the config file

To run a configuration using Docker, edit ./etc/config.yml, and rebuild the Docker images.

If you are not using Docker:

1. Copy dirbs config to the appropriate location with:

cp /opt/dirbs/etc/config.yml ~/.dirbs.yml

#### 2.2 Database details

Table 2-1 lists settings of the postgresql section in the sample config. These values are overridden by the environment variable if configured.

**Table 2-1 Configuring database settings** 

| Config file setting name | Environment variable name | Function                                                             |
|--------------------------|---------------------------|----------------------------------------------------------------------|
| database                 | DIRBS_DB_DATABASE         | Database name (an empty database on the first run)                   |
| host                     | DIRBS_DB_HOST             | Host that the PostgreSQL server runs on                              |
| port                     | DIRBS_DB_PORT             | PostgreSQL port if not running on standard port of 5432              |
| user                     | DIRBS_DB_USER             | Username (user should have all privileges specified on the database) |
| password                 | DIRBS_DB_PASSWORD         | Password used to connect to the database                             |

NOTE: The database password can be configured in several ways and are dependent on the level of security required in your deployed system. The password may be configured in the following ways:

- In clear text in the .dirbs.yml file by configuring the password setting.
- The user's .pgpass file located in their home directory.
- The DIRBS\_DB\_PASSWORD environment variable is set. This overwrites values configured in the .dirbs.yml and the .pgpass file
- The password can be provided in the dirbs command-line option as -db-password-prompt.

## 2.3 Regional settings

DIRBS Core uses regional settings for reporting and input validation. Table 2-2 lists settings of the region section in the sample config.

**Table 2-2 Configuring regional settings** 

| Config file setting name | Value, range      | Function                                                                                                    |
|--------------------------|-------------------|----------------------------------------------------------------------------------------------------|
| name                     | String            | Name used for the country level report                                                                                                    |
| import_msisdn_data       | True/False        | Whether or not MSISDN data is present and should be imported for this region                                                                                                    |
| import_rat_data          | True/False        | Whether or not RAT data is present and should be imported for this region                                                                                                    |
| country_codes            | Digits            | <ul><li>List of country codes for the region.</li><li>Used to validate MSISDNs in operator data dumps</li></ul>                                                                                                    |
| exempted_device_types    | String            | <ul> <li>Exempted_device_types contains a list of GSMA device types that do not require registration in this country.</li> <li>Specifiying a list of device types here will mean that the not_in_registration_list classification dimension will ignore IMEIs whose TACs correspond to the listed device types. They will also be ignored in the IMEI API's realtime registration check.</li> </ul> |
| operators                | See Section 2.3.1 | See Section 2.3.1                                                                                                    |

## 2.3.1 Operator settings

The region config has an operators section. Table 2-3 lists the settings for each operator section in the sample config.

**Table 2-3 Operator settings** 

| Setting | Value, range | Function                                                |
|---------|--------------|---------------------------------------------------------|
| id      | String       | Operator ID (short string used to uniquely id operator) |
| name    | String       | Longer name for the operator, used in reports           |

| Setting       | Value, range | Function                                                                                                    |
|---------------|--------------|----------------------------------------------------------------------------------------------------|
| mcc_mnc_pairs | Digits       | MCC/MNC pairs for the operator                                                                                 |
|               |              | <ul> <li>Validate IMSIs during operator data import</li> </ul>                                                 |
|               |              | <ul> <li>Determine which operator notifications about an<br/>offending subscriber should be sent to</li> </ul> |
|               |              | <ul> <li>Determine which operators excepted IMEI-IMSI pairings<br/>should be sent to</li> </ul>                |

# 2.4 Data purging

The sample config has a data\_retention section that defines the number of months operator data can remain before it is deleted from the system (see Error! Reference source not found.).

NOTE: The DIRBS Core system does not delete CSV data off disk. Purging only applies to data in the database. It is recommended that an operator of the DIRBS Core system write a small job to remove old CSV data if this is also required by regulation.

**Table 2-4 Data retention settings** 

| Setting          | Value, range | Function                                                                                                    |
|------------------|--------------|----------------------------------------------------------------------------------------------------|
| months_retention | Integer      | <ul> <li>The number of months from the start of the current month that DIRBS Core retains data about a triplet seen in its DB.</li> <li>After this time, the triplet will be erased from the seen_triplet table. The IMEI continues to be stored after this date as it is needed for continued list generation, etc. All references to IMSI and MSISDN will be pruned after this date.</li> </ul> |
|                  |              | <ul> <li>If this value is set to two months and the current date is<br/>March 29, only the data in December or earlier will be<br/>purged from the database when the dirbs-prune<br/>command is run.</li> </ul>                                                                                                    |

# 2.5 List generation settings

The sample config has a list\_generation section containing a list of configurable settings related to list generation (see Table 2-5).

**Table 2-5 List generation settings** 

| Setting                                        | Value, range | Function                                                                                                    |
|------------------------------------------------|--------------|----------------------------------------------------------------------------------------------------|
| lookback_days                                  | Integer      | The number of days that DIRBS Core looks back through data from the current date to determine IMSIs/MSISDNs which were associated with the notifiable IMEIs.                                                           |
| restrict_exceptions _list_to_blacklisted_imeis | True/False   | <ul> <li>If true, the exception list contains only those IMEI-IMSI pairs where the IMEI is on the blacklist.</li> <li>By default, all IMEI-IMSI pairs of the pairing list are output to the exception list.</li> </ul> |

| Setting              | Value, range | Function                                                                                                    |
|----------------------|--------------|----------------------------------------------------------------------------------------------------|
| generate_check_digit | True/False   | <ul> <li>If true, generates a check digit for IMEIs during list generation.</li> <li>Check digit will only be added to "valid IMEIs".</li> </ul>                          |
| output_invalid_imeis | True/False   | <ul> <li>If true, outputs only "valid" IMEIs.</li> <li>Valid IMEIs start with 14 digits (they will have 15 digits if the check digit append has been enabled).</li> </ul> |

# 2.6 Report generation settings

The sample config has a report\_generation section containing a list of configurable settings related to report generation process (see Table 2-6).

**Table 2-6 Report generation settings** 

| Setting                                | Value, range | Function                                                                                                    |
|----------------------------------------|--------------|----------------------------------------------------------------------------------------------------|
| blacklist_violations_grace_period_days | Integer      | Used by blacklist violations and stolen list violations reports to give the MNO some processing time (in days) before an IMEI appearing on the network is considered a violation. |

# 2.7 Multiprocessing settings

The sample config has a multiprocessing section that outlines how DIRBS Core uses multiple cores and database connections to speed up processing (see Table 2-7).

**Table 2-7 Multiprocessing settings** 

| Setting            | Value, range | Function                                                                                                    |
|--------------------|--------------|----------------------------------------------------------------------------------------------------|
| max_local_cpus     | Integer      | <ul> <li>Maximum number of local processing blade workers to<br/>achieve DIRBS Core tasks</li> </ul>                                                                                    |
|                    |              | <ul> <li>Useful for pre-validation of large operator import jobs where<br/>we can run multiple instances of the pre-validator in parallel<br/>on different parts of the file</li> </ul> |
|                    |              | <ul> <li>Default is to use half of the available CPUs in the system</li> </ul>                                                                                                    |
| max_db_connections | Integer      | <ul> <li>Maximum number of database connections to parallelize<br/>DIRBS Core tasks</li> </ul>                                                                                          |
|                    |              | <ul> <li>PostgresSQL 9.6 has support for parallelizing tasks<br/>internally and this setting does not affect parallelization<br/>for a single connection</li> </ul>                     |
|                    |              | <ul> <li>When PostgresSQL cannot parallelize a single query by<br/>itself, we use this number of workers to issue multiple<br/>queries at once on different connections</li> </ul>      |
|                    |              | <ul> <li>Generally scales very well, safe to set this high</li> </ul>                                                                                                    |
|                    |              | <ul> <li>Should probably be set to roughly the number of disks in<br/>your RAID array</li> </ul>                                                                                        |

| Setting        | Value, range | Function                                                                                                    |
|----------------|--------------|----------------------------------------------------------------------------------------------------|
| max_db_writers | Integer      | Number of I/O write-intensive DB connections to use at once                                                                                              |
|                |              | <ul> <li>Should be lower than max_db_connections</li> </ul>                                                                                              |
|                |              | <ul> <li>For RAID-10, this should be set to about half of<br/>max_db_connections to indicate the paired nature of that<br/>type of RAID array</li> </ul> |

# 2.8 Operator data import validation thresholds

The sample config has an <code>operator\_threshold</code> section containing a list of validation thresholds for operator data. These thresholds are used when importing operator data using the <code>dirbs-import</code> command. Table 2-8 lists the settings for these thresholds and their functions.

**Table 2-8 Import validation thresholds** 

| Setting                                                                                   | Value,<br>range     | Function                                                                                                    |
|-------------------------------------------------------------------------------------------|---------------------|----------------------------------------------------------------------------------------------------|
| null_imei_threshold<br>null_imsi_threshold<br>null_msisdn_threshold<br>null_rat_threshold | Decimal,<br>0.0-1.0 | <ul> <li>Proportion of entries in the data allowed to have one or more of IMSI, MSISDN, IMEI, or RAT as null</li> <li>null_msisdn_threshould is ignored if import_msisdn_data is set to False</li> <li>null_rat_threshold is ignored if import_rat_data is set to False</li> </ul> |
| null_threshold                                                                            | Decimal,<br>0.0-1.0 | <ul> <li>Proportion of the entries in the data allowed to have any column equal to NULL.</li> <li>Only includes columns enabled in the import (MSISDN and RAT may be excluded)</li> </ul>                                                                                          |
| unclean_imei_threshold                                                                    | Decimal,<br>0.0-1.0 | Proportion of non-NULL IMEIs in the data allowed to not start with 14 digits                                                                                                    |
| unclean_imsi_threshold                                                                    | Decimal,<br>0.0-1.0 | Proportion of non-NULL IMSIs in the data allowed to not be 14-15 digits                                                                                                    |
| unclean_threshold                                                                         | Decimal,<br>0.0-1.0 | Proportion of entries in the data allowed to have either an unclean IMEI or an unclean IMSI                                                                                                    |
| out_of_region_imsi_threshold                                                              | Decimal,<br>0.0-1.0 | Proportion of non-NULL IMSIs in the data allowed to have an MCC that does not match the configured region                                                                                                    |
| out_of_region_msisdn_thresh<br>old                                                        | Decimal,<br>0.0-1.0 | <ul> <li>Proportion of non-NULL MSISDNs in the data allowed to<br/>have a CC that does not match the configured region</li> <li>Ignored if MSISDN disabled</li> </ul>                                                                                                    |
| out_of_region_threshold                                                                   | Decimal,<br>0.0-1.0 | <ul> <li>Combined proportion of entries in the data allowed to have either a CC (IMSI) or MCC (MSISDN) that does not match the configured region</li> <li>Ignored if MSISDN disabled (same as the out-of-region IMSI check)</li> </ul>                                             |
| non_home_network_threshold                                                                | Decimal,<br>0.0-1.0 | Proportion of entries in the data allowed to have an IMSI not starting with one of the MCC-MNC prefixes associated with the operator the data is being imported for                                                                                                    |
| historic_imei_threshold                                                                   | Decimal,<br>0.0-1.0 | Minimum valid ratio of average daily IMEI count against historical daily IMEI count for a data dump to be considered valid                                                                                                    |

| Setting                   | Value,<br>range     | Function                                                                                                    |
|---------------------------|---------------------|----------------------------------------------------------------------------------------------------|
| historic_imsi_threshold:  | Decimal,<br>0.0-1.0 | Minimum valid ratio of average daily IMSI count against historical daily IMSI count for a data dump to be considered valid                                                                     |
| historic_msisdn_threshold | Decimal,<br>0.0-1.0 | <ul> <li>Minimum valid ratio of average daily MSISDN count<br/>against historical daily MSISDN count for a data dump to<br/>be considered valid</li> <li>Ignored if MSISDN disabled</li> </ul> |

#### 2.9 Historic thresholds

The sample config has a historic\_thresholds section that can validate new import row count against previously imported data for the same importer. Table 2-9 lists the settings for these thresholds and their functions.

Table 2-9 Historic threshold

| Setting                                                                                     | Value, range                | Function                                                                                                    |
|---------------------------------------------------------------------------------------------|-----------------------------|----------------------------------------------------------------------------------------------------|
| gsma_threshold: import_size_variation_absolute: import_size_variation_percent:              | Integer<br>Decimal, 0.0-1.0 | <ul> <li>import_size_variation_absolute: The most<br/>an import can decrease in absolute row<br/>count before it is rejected as invalid. By<br/>setting this variable to -1, this check will be<br/>disabled.</li> </ul> |
| pairing_list_threshold: import_size_variation_absolute: import_size_variation_percent:      | Integer<br>Decimal, 0.0-1.0 | <ul> <li>import_size_variation_percent: The most an<br/>import can decrease in percentage row<br/>count before it is rejected as invalid.</li> </ul>                                                                     |
| stolen_list_threshold:<br>import_size_variation_absolute:<br>import_size_variation_percent: | Integer<br>Decimal, 0.0-1.0 | <ul> <li>0.75 indicates a new import must be at<br/>least 75% of the previous import's row<br/>count or it will be rejected. Therefore,<br/>setting this variable to 0 will disable this</li> </ul>                      |
| registration_list_threshold:                                                                |                             | check.                                                                                                    |
| import_size_variation_absolute:                                                             | Integer                     |                                                                                                    |
| import_size_variation_percent:                                                              | Decimal, 0.0-1.0            |                                                                                                    |
| golden_list_threshold:                                                                      |                             |                                                                                                    |
| import_size_variation_absolute:                                                             | Integer                     |                                                                                                    |
| import_size_variation_percent:                                                              | Decimal, 0.0-1.0            |                                                                                                    |

## 2.10 Classification conditions

The sample config has a conditions section containing a list of conditions that classify IMEIs (see Table 2-10).

**Table 2-10 Conditions settings** 

| Setting | Function                                                                                                    |  |
|---------|----------------------------------------------------------------------------------------------------|--|
| label   | <ul> <li>A name/ID/key for the condition</li> <li>If label is changed, all previous classifications will be reset</li> </ul> |  |

| Setting                    | Function                                                                                                    |  |  |
|----------------------------|----------------------------------------------------------------------------------------------------|--|--|
|                            | <ul> <li>Likewise, if you change the dimensions but keep the condition label<br/>the same, existing classifications for that condition will be retained.</li> </ul>                                                                                                    |  |  |
| dimensions                 | <ul> <li>For dimension configuration details, see Section 3.5.</li> <li>A list of dimensions whose intersection forms the IMEI set result for the condition. Each dimension can take parameters specific to the dimension being used. Additionally, they all accept an invert property which NOTs the result of the dimension by taking the all-time observe IMEIs list and subtracting the set of IMEIs returned by this dimension.</li> <li>Each dimension has:</li> </ul>                                                                               |  |  |
|                            | <ul> <li>module: Python code module that implements condition.</li> <li>parameters: List of parameters supplied to dimension (available parameters depend on dimension).</li> </ul>                                                                                                    |  |  |
|                            | <ul> <li>invert: Boolean stating whether results from this dimension should<br/>be inverted to produce a NOT result, i.e., inverting the GSMA Not<br/>Found dimension would return a list of all seen IMEIs that were<br/>found in the GSMA TAC DB.</li> </ul>                                                                                                    |  |  |
| grace_period_days          | Number of days after DIRBS Core detects condition has been met by IMEI before it moves from the notification list to the blacklist.                                                                                                    |  |  |
| blocking                   | <ul> <li>Boolean stating whether this condition contributes to list generation or is simply informational.</li> <li>Information conditions can be used to try out new modules or to tweak parameters.</li> </ul>                                                                                                    |  |  |
| reason                     | Human-readable reason string summarizing this condition (to be used in notification lists and blacklist).                                                                                                    |  |  |
| max_allowed_matching_ratio | ■ The maximum ratio of IMEIs that can be matched before the condition fails because something is wrong.  □ Example: Under normal circumstances, we might not expect more than 20% of all IMEIs to not be found in GSMA, so we can set this to 0.2. If more than this number of IMEIs match, we probably forgot to import the GSMA TAC DB, so we refuse to add the results of this condition to the classification_state table. Other conditions will still be added to the DB but the overall status of the dirbs-classify job will be non-zero (failure). |  |  |

# 2.11 Logging settings

The sample config has a logging section containing a list of configurable settings related to logging output (see Table 2-11).

**Table 2-11 Logging settings** 

| Setting | Value, range | Function                                                                                                    |
|---------|--------------|----------------------------------------------------------------------------------------------------|
| level   | String       | <ul> <li>Minimum logging level to output log messages before</li> <li>Valid values are:         <ul> <li>debug</li> <li>info</li> <li>warn</li> <li>error</li> </ul> </li> </ul> |

| Setting                    | Value, range      | Function                                                                                                    |
|----------------------------|-------------------|----------------------------------------------------------------------------------------------------|
| format                     | LogRecord Objects | Format string for log messages output by the application                                                                                                    |
|                            |                   | Example Format:<br>format: '%(asctime)s - %(name)s -<br>%(levelname)s - %(message)s'                                                                                                    |
| show_statsd_messages       | True/False        | <ul> <li>Determines whether or not log messages related to StatsD should be output</li> <li>If enabled, all calls to StatsD will be logged for debugging</li> </ul>                                                                                |
| show_sql_messages          | True/False        | <ul> <li>Determines whether or not log queries made<br/>it to the SQL database</li> </ul>                                                                                                    |
|                            |                   | <ul> <li>If enabled (True), all queries will be logged for<br/>debugging (can result in very large output)</li> </ul>                                                                                                    |
| show_werkzeug_messages     | True/False        | <ul> <li>Determines whether or not log internal Werkzeug messages from the TAC/IMEI APIs</li> <li>Should almost always be set to False</li> <li>If enabled (True), all TAC/IMEI API queries will be logged (can resilt in large output)</li> </ul> |
| log_directory              | String            | <ul> <li>Sets this directory to store the log files</li> <li>Directory must exist and be writable</li> </ul>                                                                                                    |
| file_prefix                | String            | Uncomment and set this value to prefix all log files created on this host with a prefix to distinguish them from other hosts                                                                                                    |
| file_rotation_max_bytes    | Integer           | <ul> <li>Sets the number of bytes before a logfile is rotated</li> <li>If this or file_rotation_backup_count is 0, rotation is disabled</li> </ul>                                                                                                 |
| file_rotation_backup_count | Integer           | Sets the number of old logs to keep                                                                                                    |

# 2.12 StatsD settings

The sample config has a stated section containing a list of configurable settings related to forwarding application-defined metrics to a StateD server for aggregation (see Table 2-12).

**Table 2-12 StatsD Settings** 

| Setting  | Value, range | Function                                                                                                    |
|----------|--------------|----------------------------------------------------------------------------------------------------|
| hostname | String       | <ul> <li>StatsD server hostname</li> <li>Overridden by the environment variable<br/>DIRBS_STATSD_HOST</li> </ul>                                                                                                    |
| port     | Integer      | <ul> <li>UDP port that StatsD server listens on for metrics</li> <li>Overridden by environment variable<br/>DIRBS_STATSD_PORT</li> </ul>                                                                                                    |
| prefix   | True/False   | <ul> <li>Prefix for all metrics collected from this instance</li> <li>Useful if there are multiple hosts or environments sending data to the same StatsD server and you want to differentiate them</li> <li>Overridden by the environment variable DIRBS_ENV</li> </ul> |

# 2.13 Data catalog settings

The sample config has a catalog section containing a list of configurable settings related to the data cataloging process (see Table 2-13).

Table 2-13 Data catalog settings

| Setting               | Value, range       | Function                                                                                                    |
|-----------------------|--------------------|----------------------------------------------------------------------------------------------------|
| file_type             | String             | <ul> <li>Type of files contained within the specified paths</li> <li>Should match the keyword specified during dirbs-import, e.g. operator, gsma_tac, etc.</li> </ul>                                                                                                    |
| paths                 | Integer            | <ul> <li>Directories and/or files to be harvested</li> <li>Sub-directories within the listed path are not traversed automatically</li> <li>Should be listed separately if files within them must be cataloged.</li> <li>Multiple paths can be defined for each file type and the path used should be absolute and globally unique</li> </ul> |
| schema_filename:      | String             | <ul> <li>Schema file for data pre-validation (if enabled)</li> <li>Multiple prospectors can be defined for the same file_type if files exist across multiple schema versions</li> </ul>                                                                                                    |
| perform_prevalidation | String, True/False | <ul> <li>Set to true if pre-validation should be performed on<br/>the data files</li> <li>Enabling this can slow down the process if there<br/>are a lot of uncataloged files</li> </ul>                                                                                                    |

# 3 Operating DIRBS Core

NOTE: If you are not using Docker, the following commands only work when the DIRBS Core virtual environment is activated. This must be done each time you log into the machine or start a new shell.

To activate the virtual environment, run:

source <install path>/bin/activate

#### 3.1 Data in the Docker instance

If you run the Data Processing blade image, the /data directory is marked as a persistent data volume in Docker. Data in this directory will persist after a container has been destroyed.

For more information on data volumes, see <a href="https://docs.docker.com/engine/tutorials/dockervolumes/">https://docs.docker.com/engine/tutorials/dockervolumes/</a>.

When the Data Processing blade image is created, the entry point script (entrypoint.sh) populates the /data directory with the required folder structure, along with the correct permissions. This script reads a list of operators from the DIRBS\_OPERATOR environment variable and creates folders for each if they are missing.

There are a couple options to get data into the container:

- Bind-mount /data to a directory on the host machine using the -v option to docker run. If using this approach, ensure that the directory has the correct permissions and can be written to by the docker user. The entry point creates the requisite folders in this directory so it can be empty to begin with.
- Use commands scp or ssh to copy data into the container. Once it is in there, it will persist across container builds due to the persistent nature of the data volume.

## 3.2 Managing database schema - dirbs-db

dirbs-db manages the database schema version deployed to the PostgreSQL server.

For information on the dirbs-db command and its available subcommands, run:

```
dirbs-db --help
```

```
Usage: dirbs-db [OPTIONS] COMMAND [ARGS]...

DIRBS script to intiliaze, configure and upgrade the PostgreSQL schema.

Options:
--version Show the version and exit.
```

| -v,verbose             | Print debug console output - file output is           |  |
|------------------------|-------------------------------------------------------|--|
|                        | unaffected.                                           |  |
| db-password-prompt     | If set, will prompt the user for a PostgreSQL         |  |
|                        | password rather than reading from config.             |  |
| db-user TEXT           | The PostgreSQL DB database user to connect as.        |  |
| db-name TEXT           | The PostgreSQL DB database name to connect to.        |  |
| db-port INTEGER        | The PostgreSQL DB port to connect to.                 |  |
| db-host TEXT           | The PostgreSQL DB host to connect to.                 |  |
| statsd-prefix TEXT     | The environment prefix to prepend to all StatsD       |  |
|                        | metrics.                                              |  |
| statsd-port INTEGER    | The StatsD port to connect to on the configured host. |  |
| statsd-host TEXT       | The StatsD host to send metrics to.                   |  |
| help                   | Show this message and exit.                           |  |
|                        |                                                       |  |
| Commands:              |                                                       |  |
| check                  | Checks whether DB schema matches software DB          |  |
| fix_whitespace_triplet | s Fixes whitespace issues in seen_triplets            |  |
| install                | Installs latest schema on clean DB instance.          |  |
| install_roles          | Creates DIRBS Core PostgreSQL base roles if           |  |
| upgrade                | Upgrades the current DB schema to the version         |  |

# 3.2.1 Creating DIRBS Core PostgreSQL roles - dirbs-db install roles

NOTE: Roles must be created and installed prior to running the dirbs-db install and dirbs-db upgrade commands. For detailed instructions on installing and configuring a new database, see *DIRBS Core Release 5.2.0 Installation Guide* (80-GD079-1).

```
dirbs-db --db-user <username> --db-password-prompt install_roles
where
```

<username> is the name of the user with the CREATEROLE privilege

# 3.2.2 Installing schema into a clean database - dirbs-db install

```
To install the DIRBS Core schema into a clean database, run:
```

```
dirbs-db --db-user <username_of_power_user> --db-password-prompt install
```

This command only works on a clean database. You can force-install the schema into a non-clean database using <code>-force</code> flag, but this is dangerous as it may leave the database in an inconsistent state where future migration scripts fail.

For help on the options available to dirbs-db install, run:

```
dirbs-db install --help
```

```
Usage: dirbs-db install [OPTIONS]

Installs latest schema on clean DB instance.

Options:
--help Show this message and exit.
```

#### 3.2.3 Checking status of the database schema - dirbs-db check

dirbs-db check displays which schema version is currently deployed to the PostgreSQL database, and which version is required by the installed code.

To run this check, run:

dirbs-db check

#### 3.2.4 Upgrading the database schema - dirbs-db upgrade

It is recommended to take a database backup before attempting these steps in case something goes wrong. Downgrades are not possible.

dirbs-db upgrade upgrades the currently installed database schema in PostgreSQL to the version required by the installed software.

To run the upgrade, run:

```
dirbs-db --db-user <power_user> --db-password-prompt upgrade
where
```

■ <power user> is a user that has been GRANT'ed the dirbs core poweruser role

The upgrade script determines which version of the schema is required and automatically runs SQL migration scripts to upgrade the schema.

## 3.3 Importing data into DIRBS Core - dirbs import

This section describes how to import data into the DIRBS Core using dirbs-import functionality.

While the DIRBS System does not enforce a specific data import order, Figure 3-1 describes the recommended steps involved in importing data.

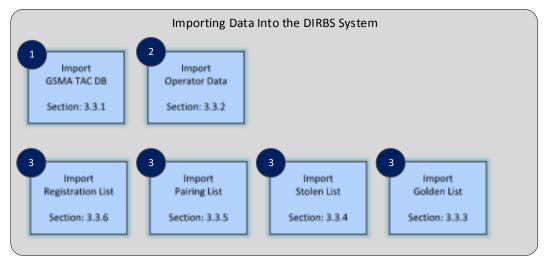

Figure 3-1 Importing data into DIRBS

During normal system operation, it is expected that jobs are scheduled and configured to periodically import these data files.

Depending on the analysis that you are performing you may or may not require the import of the

files listed in

For information on the dirbs-import and its available subcommands, run:

dirbs-import --help

```
Usage: dirbs-import [OPTIONS] COMMAND [ARGS]...
  DIRBS script to import data into DIRBS Core PostgreSQL database.
Options:
  --version
                                    Show the version and exit.
  -v, --verbose
                                    Print debug console output - file output is
                                    unaffected.
                                    If set, will prompt the user for a
  --db-password-prompt
                                    {\tt PostgreSQL} \ {\tt password} \ {\tt rather} \ {\tt than} \ {\tt reading} \ {\tt from}
                                    config.
  --db-user TEXT
                                    The PostgreSQL DB database user to connect
  --db-name TEXT
                                    The PostgreSQL DB database name to connect
  --db-port INTEGER
                                    The PostgreSQL DB port to connect to.
  --db-host TEXT
                                    The PostgreSQL DB host to connect to.
  --statsd-prefix TEXT
                                    The environment prefix to prepend to all
                                    StatsD metrics.
  --statsd-port INTEGER
                                    The StatsD port to connect to on the
                                    configured host.
```

```
--statsd-host TEXT
                                 The StatsD host to send metrics to.
  --max-db-writers INTEGER
                                 The maximum write-intensive DB connections
                                 to use concurrently during this job.
                                 The maximum DB connections to use
  --max-db-connections INTEGER
                                 concurrently during this job.
  --max-local-cpus INTEGER
                                 The maximum number of local CPUs to use
                                 concurrently during this job.
 --batch-size INTEGER
                                 Size of batches to import into DB, in lines.
 --no-cleanup
                                 If set, intermediate split data files and
                                 the staging table will not be deleted so
                                 that they can inspected.
 --extract-dir DIRECTORY
                                 Directory to extract contents of .zip file
                                 into (same directory as input file by
                                 default).
 --prevalidator-path PATH
                                 The path to the CSV pre-validator
                                 executable.
  --prevalidator-schema-path DIRECTORY
                                 The path to the directory where the CSV pre-
                                 validator schema are stored.
 --help
                                 Show this message and exit.
Commands:
 golden list
                    Import the Golden list data found in INPUT...
 gsma tac
                    Import the GSMA TAC DB data found in INPUT...
 operator
                   Import the CSV operator data found in INPUT...
 pairing_list
                 Import the Pairing List data found in INPUT...
 registration list Import the Registration list data found in...
 stolen list
                    Import the Stolen List data found in INPUT
```

## 3.3.1 GSMA TAC DB - dirbs-import gsma tac

To import a .zip version of the GSMA TAC database, run:

```
dirbs-import gsma tac <gsma zip file>
```

The .zip file is expected to contain a .txt file where the columns are pipe-separated. It is run through the CSV pre-validator GoldenListSchemaData.csvs located at /opt/dirbs/etc/schema to ensure it conforms to the expected format by DIRBS Core.

Table 3-1 lists the expected header columns and format. These fields can be in any order and case.

Table 3-1 gsma\_tac fields and format

| Field        | Mandatory (M)<br>Optional (O) | Expected format                     |
|--------------|-------------------------------|-------------------------------------|
| tac          | M¹                            | Integer, Length 8                   |
| manufacturer | 0                             | String, Length (1-128) <sup>2</sup> |

| Field                              | Mandatory (M) Optional (O) | Expected format                                                                                                    |
|------------------------------------|----------------------------|----------------------------------------------------------------------------------------------------|
| model name                         | 0                          | String, Length (1-1024) <sup>2</sup>                                                                                                    |
| bands                              | 0                          | String, Length (1-4096) <sup>2</sup>                                                                                                    |
| allocation date                    | 0                          | <ul> <li>Day-Month-Year format<sup>2</sup>, e.g., 26-Apr-2016</li> <li>Day: 0 – 31 (must correspond to days in month/year)</li> <li>Month: Jan, Feb, Mar, Apr, May, Jun, Jul, Aug, Sept, Oct, Nov, Dec</li> <li>Year: 19XX, 20XX</li> </ul> |
| optional fields                    | 0                          | String, Length (1-4096) <sup>2</sup>                                                                                                    |
| 1 The tac field must not be empty. |                            |                                                                                                    |

<sup>1</sup> The tac field must not be empty.

The GSMA TAC DB importer can accept additional columns, which will be imported into an optional fields column in the DB and returned by the TAC API without changes. No validation or processing takes place on these optional fields.

The GSMA TAC DB also performs a historic validation check as specified in section 2.9. If this check fails, the import is rejected. This check can be disabled with --disable-historiccheck.

For help on all the options available to dirbs-import gsma tac, run:

```
dirbs-import gsma tac --help
```

```
Usage: dirbs-import gsma tac [OPTIONS] INPUT FILE
  Import the GSMA TAC DB data found in INPUT into the PostgreSQL database.
Options:
 --disable-historic-check Skip checking the size of this import against
                              the currently stored data.
  --disable-duplicates-check Skip checking for duplicate rows in this file
                              and failing if there any.
                              Show this message and exit.
  --help
```

# 3.3.2 operator data dumps - dirbs-import operator

To import a .zip version of an operator data dump, run:

```
dirbs-import operator <operator id> <operator zip file>
```

The .zip file is expected to contain a ',' comma separated .csv file containing the operator data. It is run through the CSV pre-validator OperatorImportSchema\_v2.csvs located at /opt/dirbs/etc/schema to ensure it conforms to the expected format by DIRBS Core.

<sup>2</sup> Empty string and whitespace allowed

Table 3-2 lists the expected header columns and format. These fields can be in any order and case.

Table 3-2 operator data fields and format

| Field                                                             | Mandatory (M)<br>Optional (O) | Expected format                                                                                                    |
|-------------------------------------------------------------------|-------------------------------|----------------------------------------------------------------------------------------------------|
| date                                                              | М                             | <ul> <li>yyyymmdd format starting with year 2000, e.g., 20160703</li> <li>yy: 20XX, where X=0-9</li> <li>mm: 00-12</li> <li>dd: 00 – 31 (must correspond to days in month/year)</li> </ul>           |
| imei                                                              | 0                             | <ul> <li>Digits, Length (1 – 16) <sup>1</sup></li> <li>Valid digits: 0-9,A-F,a-f,*,#</li> <li>14 leading digits for good IMEI Records(check digit/software version is stripped on import)</li> </ul> |
| imsi                                                              | 0                             | <ul> <li>Digits, Length (1-15)<sup>1</sup></li> <li>Valid digits: 0-9</li> </ul>                                                                                                    |
| msisdn                                                            | 0                             | <ul> <li>Digits, Length (1-15)<sup>1</sup></li> <li>E.164 format</li> </ul>                                                                                                    |
| rat                                                               | 0                             | <ul> <li>Digits, Length (3) <sup>1</sup></li> <li>Within range of 001-007 or 101-105</li> </ul>                                                                                                    |
| 1 Empty string and whitespace allowed but will be stored as NULL. |                               |                                                                                                    |

operator\_id is a string or number that uniquely identifies the operator which must match one of the operator IDs in the config .yml file. Data import will fail and will not be imported if the Operator ID does not match.

NOTE: If operatorIDs are modified/replaced after successfully importing operator data, that data will still be included in the country-level reporting and in blacklist generation. However, notification lists will not be generated for the previously replaced operatorID.

The default behavior of the operator data importer expects data to contain RAT information. If a data dump does not contain RAT information, it can be imported using the --disable-rat-import.

#### Validation checks

Operator data performs multiple validation checks during import. Table 3-3 lists the validation checks and their functions.

**Table 3-3 Validation checks** 

| Check              | Function                                                                                                    |  |
|--------------------|----------------------------------------------------------------------------------------------------|--|
| CSV pre-validation | Ensures input CSV conforms to the operator data schema                                                                                                    |  |
| Filename checks    | Ensures .zip file conforms to the required filename format ( <pre>(<pre>coperator_id&gt;_<startdate>_<enddate>.zip</enddate></startdate></pre>) and that the .csv filename within the .zip also conforms to that filename format</pre> |  |
| Date checks        | Ensures connection_date field in the CSV data falls within the date range specified by the filename                                                                                                    |  |

| Check               | Function                                                                                                    |  |
|---------------------|----------------------------------------------------------------------------------------------------|--|
| Null checks         | Ensures CSV data does not contain too many rows with blanks for IMEIs, IMSIs, MSISDNs, and/or RAT values                                                                                                    |  |
| Clean checks        | Ensures CSV data does not contain too many rows with invalid characters in the IMEI, IMSI or MSISDN                                                                                                    |  |
| Leading zero checks | Ensures leading zeroes have not been stripped from the IMEIs in the CSV data                                                                                                    |  |
| Region checks       | Ensures that not too many rows contain IMSIs or MSISDNs with out-of-region CC and MCC values                                                                                                    |  |
| Home network checks | Ensures that not too many rows contain IMSIs with an MCC-MNC prefix not associated with the operator                                                                                                    |  |
| Historic checks     | <ul> <li>Ensures data is consistent with previous imports from the same operator</li> <li>Performed based on previously generated reports</li> <li>If reporting was never performed, historic checks will not be</li> </ul> |  |
|                     | performed  These checks compare the average daily counts for IMEI, IMSIs, and MSISDNs against historical counts                                                                                                    |  |

Most of these checks can be disabled with command-line options. For help on all the options available to dirbs-import operator, run:

dirbs-import operator --help

```
Usage: dirbs-import operator [OPTIONS] OPERATOR_ID INPUT_FILE
  Import the CSV operator data found in INPUT into the PostgreSQL database.
  OPERATOR ID is an ID up to 16 characters to unique identify the operator.
Options:
  --disable-leading-zero-check Skip checking if the import data appears to
                               have lost leading zeros.
 --disable-null-check
                               Skip checking the ratio of IMSIs, MSISDNs,
                               IMEIs and RATs that are NULL.
  --disable-clean-check
                               Skip checking the ratio of IMEIs and IMSIs
                               that are the wrong length or contain invalid
                                characters.
  --disable-region-check
                               Skip checking the ratio of MSISDNs and IMSIs
                               that have out of region cc and mcc values.
  --disable-home-check
                               Skip checking the ratio of and IMSIs that have
                                out of region mcc and mnc pair values.
                               Skip importing MSISDN field even if it does
  --disable-msisdn-import
                                exist in input data.
  --disable-rat-import
                                Skip importing RAT field if it does not exist
                                in input data.
  --disable-historic-check
                                Skip checking the size of this import against
                                the currently stored data.
  --help
                                Show this message and exit.
```

#### 3.3.3 golden list data - dirbs-import golden list

To import a .zip version of the complete golden list, run:

dirbs-import golden list <golden list zip file>

The golden list identifies IMEIs of high-ranking officials to be excluded from being blocked.

CAUTION: Any IMEIs added to the golden list will never be blocked.

The .zip file is expected to contain a .csv file containing the list of golden list data. It is run through the CSV pre-validator GoldenListSchemaPreHashedData.csvs located at /opt/dirbs/etc/schema to ensure it conforms to the expected format by DIRBS Core.

The golden list can be imported with MD5 pre-hashed IMEIs or non-hashed IMEI. When hashing the IMEIs, it is expected to hash a 14-digit IMEI (see Section 6.5)

Table 3-4 and Table 3-5 list the expected header columns and format of a golden list.

Table 3-4 golden list MD5 pre-hashed fields and format

| Field       | Mandatory (M)<br>Optional (O) | Expected format                                                          |
|-------------|-------------------------------|--------------------------------------------------------------------------|
| golden_imei | M                             | Hex String, Length (32), MD5 Encrypted Valid characters: 0-9,A-F,a-f,*,# |

Table 3-5 golden list fields and format

| Field       | Mandatory(M) Optional(O) | Expected format                                                                  |
|-------------|--------------------------|----------------------------------------------------------------------------------|
| golden_imei | М                        | Digits, Length(1 – 16) Valid digits: 0-9,A-F,a-f,*,# Do not remove leading zeros |

For help on all the options available to dirbs-import golden list, run:

dirbs-import golden\_list --help

```
Usage: dirbs-import golden_list [OPTIONS] INPUT_FILE

Import the Golden list data found in INPUT into the PostgreSQL database.

NOTE: Use caution when adding entries to the Golden list, as any IMEIs added to this list will never be blocked.

Options:

--disable-historic-check Skip checking the size of this import against the currently stored data.

--pre-hashed TEXT DANGEROUS: The input file contains normalized IMEIs that have already been hashed using the MD5 algorithm. If IMEIs have not been normalized or hashed according to DIRBS Core
```

|                             | rules, the IMEIs in the imported list may not |
|-----------------------------|-----------------------------------------------|
|                             | be correctly excluded from being blocked.     |
| disable-delta-adds-check    | If in delta mode, disable verification that   |
|                             | adds in delta list are not already in DB.     |
| disable-delta-removes-check | If in delta mode, disable verification that   |
|                             | removes in delta list are already in DB.      |
| disable-delta-updates-check | If in delta mode, disable verification that   |
|                             | updates in delta list are already in DB.      |
| delta                       | Switch to delta import mode.                  |
| help                        | Show this message and exit.                   |

#### 3.3.3.1 golden list delta import

The delta list import feature was designed to allow regulators to supply changes to lists in a file rather than the complete file every time. These changes include 'add', 'remove'.

The golden list delta import functionality can be invoked by the command line option: dirbs-import golden\_list <golden\_list\_delta\_zip\_file>

The .zip file is expected to contain a .csv file containing the delta golden list data. It is run through the CSV pre-validator GoldenListDeltaSchemaData.csvs located at /opt/dirbs/etc/schema to ensure it conforms to the expected format by DIRBS Core. The golden\_imei field is used as a key column to uniquely identify an entry in the list (see Section 6.5).

#### Sample delta .csv file

golden\_imei,change\_type
622222222222222,add
6333333333333333,remove

## 3.3.4 Local stolen list data - dirbs-import stolen\_list

To import a .zip version of the local stolen list, run:
dirbs-import stolen list <stolen list\_zip file>

The stolen list inputs IMEIs of stolen devices and the reported stolen date.

The .zip file is expected to contain a .csv file containing the list of data. It is run through the CSV pre-validator StolenListSchema.csvs located at /opt/dirbs/etc/schema to ensure it conforms to the expected format by DIRBS Core (see Section 6.5).

Table 3-6 lists the expected header columns and format. These fields can be in any order and case.

Table 3-6 stolen list fields and format

| Field                                           | Mandatory (M)<br>Optional (O) | Expected format                                                                                                    |
|-------------------------------------------------|-------------------------------|----------------------------------------------------------------------------------------------------|
| imei                                            | M                             | ■ Digits, Length (1 – 16)                                                                                            |
|                                                 |                               | <ul><li>Valid digits: 0-9,A-F,a-f,*,#</li></ul>                                                                      |
|                                                 |                               | <ul> <li>14 leading digits for good IMEI Records (check<br/>digit/software version is stripped on import)</li> </ul> |
| reporting_date                                  | M                             | <ul> <li>yyyymmdd format<sup>1</sup>, e.g., 20160703</li> </ul>                                                      |
|                                                 |                               | <ul> <li>Starting with year 2000</li> </ul>                                                                          |
|                                                 |                               | <ul><li>yy: 20XX, where X=0-9</li></ul>                                                                              |
|                                                 |                               | □ mm: 00-12                                                                                                    |
|                                                 |                               | <ul> <li>dd: 00 – 31 (must correspond to days in month/year)</li> </ul>                                              |
| 1 Empty string allowed, whitespace not allowed. |                               |                                                                                                    |

For help on all the options available to dirbs-import stolen list, run:

dirbs-import stolen list -help

```
Usage: dirbs-import stolen list [OPTIONS] INPUT FILE
  Import the Stolen List data found in INPUT into the PostgreSQL database.
Options:
  --disable-historic-check Skip checking the size of this import against
                               the currently stored data.
  --disable-delta-adds-check
                               If in delta mode, disable verification that
                               adds in delta list are not already in DB.
  --disable-delta-removes-check If in delta mode, disable verification that
                                removes in delta list are already in DB.
  --disable-delta-updates-check If in delta mode, disable verification that
                                updates in delta list are already in DB.
  --delta
                                Switch to delta import mode.
  --help
                                Show this message and exit.
```

#### 3.3.4.1 stolen list delta import

The delta list import feature was designed to allow regulators to supply changes to lists in a file rather than the complete file every time. These changes include 'add', 'remove' or 'update'.

The stolen list delta import functionality can be invoked by the command line option: dirbs-import stolen list <stolen list delta zip file>

The .zip file is expected to contain a .csv file containing the delta stolen list data. It is run through the CSV pre-validator StolenListDeltaSchemaData.csvs located at

/opt/dirbs/etc/schema to ensure it conforms to the expected format by DIRBS Core.

The imei field is used as a key column to uniquely identify an entry in the list (see Section 6.5).

#### Sample delta .csv file

## 3.3.5 pairing list data - dirbs-import pairing\_list

To import a .zip version of the complete pairing list, run:

dirbs-import pairing list <pairing list zip file>

The pairing list inputs IMEI-IMSI pairs that will be excluded from blocking.

The .zip file is expected to contain a .csv file containing the list of IMEI-IMSI pairs. It is run through the CSV pre-validator PairingListSchema.csvs located at /opt/dirbs/etc/schema to ensure it conforms to the expected format by DIRBS Core (see Section 6.5).

Table 3-7 lists the expected header columns and format. These fields can be in any order and case.

Table 3-7 pairing list fields and format

| Field | Mandatory (M)<br>Optional (O) | Expected format                                                                                                    |
|-------|-------------------------------|----------------------------------------------------------------------------------------------------|
| imei  | M                             | Digits, Length (1 – 16) Valid digits: 0-9,A-F,a-f,*,# 14 leading digits for good IMEI Records(check digit/software version is stripped on import) |
| imsi  | M                             | Digits, Length (1-15) Valid digits: 0-9                                                                                                    |

For help on all the options available to dirbs-import pairing list, run:

dirbs-import pairing list --help

```
Usage: dirbs-import pairing list [OPTIONS] INPUT FILE
  Import the Pairing List data found in INPUT into the PostgreSQL database.
Options:
  --disable-historic-check
                               Skip checking the size of this import against
                                the currently stored data.
  --disable-delta-adds-check
                               If in delta mode, disable verification that
                                adds in delta list are not already in DB.
  --disable-delta-removes-check If in delta mode, disable verification that
                                removes in delta list are already in DB.
  --disable-delta-updates-check If in delta mode, disable verification that
                                updates in delta list are already in DB.
  --delta
                                Switch to delta import mode.
  --help
                                Show this message and exit.
```

#### 3.3.5.1 pairing list delta import

The delta list import feature was designed to allow regulators to supply changes to lists in a file rather than the complete file every time. These changes include 'add' or 'remove'.

The pairing list delta import functionality can be invoked by the command line option:

```
dirbs-import pairing_list <pairing_list_delta_zip_file>
```

The .zip file is expected to contain a .csv file containing the delta pairing list data. It is run through the CSV pre-validator PairingListDeltaSchemaData.csvs located at /opt/dirbs/etc/schema to ensure it conforms to the expected format by DIRBS Core.

The imei, imsi fields are a key column to uniquely identify an entry in the list (see Section 6.5).

#### Sample delta .csv file

## 3.3.6 registration list data - dirbs-import registration list

To import a .zip version of the complete import list, run:

```
dirbs-import registration list <registration list zip file>
```

The purpose of the pairing list is to input IMEIs that have been registered.

The .zip file is expected to contain a .csv file containing the list of approved IMEIs. It is run through the CSV pre-validator RegistrationListSchema.csvs located at /opt/dirbs/etc/schema to ensure it conforms to the expected format by DIRBS Core (see Section 6.5).

Table 3-8 registration list fields and format

| Field         | Mandatory (M)<br>Optional (O) | Expected format                                       |
|---------------|-------------------------------|-------------------------------------------------------|
| approved_imei | M                             | Digits, Length (1 – 16) Valid digits: 0-9,A-F,a-f,*,# |

For help on all the options available to dirbs-import registration\_list, run:

dirbs-import registration list --help

```
Usage: dirbs-import registration_list [OPTIONS] INPUT_FILE

Import the Registration list data found in INPUT into the PostgreSQL database.

Options:

--disable-historic-check Skip checking the size of this import against the currently stored data.

--disable-delta-adds-check If in delta mode, disable verification that adds in delta list are not already in DB.
```

```
--disable-delta-removes-check If in delta mode, disable verification that
removes in delta list are already in DB.

--disable-delta-updates-check If in delta mode, disable verification that
updates in delta list are already in DB.

--delta Switch to delta import mode.

--help Show this message and exit.
```

#### 3.3.6.1 registration list delta import

The delta list import feature was designed to allow regulators to supply changes to lists in a file rather than the complete file every time. These changes include 'add' or 'remove'.

```
The pairing list delta import functionality can be invoked by the command line option: dirbs-import registration list <registration list delta zip file>
```

The .zip file is expected to contain a .csv file containing the delta registration list data. It is run through the CSV pre-validator RegistrationListDeltaSchemaData.csvs located at /opt/dirbs/etc/schema to ensure it conforms to the expected format by DIRBS Core. The approved\_imei field is used as a key column to uniquely identify an entry in the list (see Section 6.5).

#### Sample delta .csv file

```
approved_imei, change_type 1000000000000000, add 100000000000001, remove 1000000000000002, add
```

## 3.4 Automating import of new files

## 3.4.1 Sample Makefiles and Jenkins

The dirbs-import command works very well for a single file, but DIRBS Core also provides the ability to monitor a directory for new files and automatically import them. This functionality is provided by the standard UNIX utility make.

We have provided Makefiles in the release distributables under "etc/makefiles". Once installed, these Makefiles are located at /opt/dirbs/etc/makefiles. There is a different Makefile for each type of import.

Whenever make is invoked, it looks for files where there is no corresponding .processed file, or where the source file is newer than the .processed file. For each file it finds that matches the previous criteria, dirbs-imports the file and creates a .processed file.

This approach is very flexible and can be integrated with crontabs or with a more sophisticated approach using Jenkins. In both approaches, either a crontab entry or Jenkins job would be created for each type of import and for each operator.

#### Sample Makefile invocations

■ To import GSMA data:

```
make -f /opt/dirbs/etc/makefiles/tac_db_import.mk GSMA_HOME=/data/
gsma_tac all
```

■ To import operator data with operator ID operator\_id:

```
make -f /opt/dirbs/etc/makefiles/operator_import.mk
OPERATOR ID=operator id all
```

■ To import stolen\_list data:

```
make -f /opt/dirbs/etc/makefiles/stolen_list_import.mk
STOLEN LIST HOME=/data/stolen list all
```

■ To import pairing\_list data:

```
make -f /opt/dirbs/etc/makefiles/pairing_list_import.mk
PAIRING LIST HOME=/data/pairing list all
```

■ To import registration\_list data:

```
make -f /opt/dirbs/etc/makefiles/registration_list_import.mk
REGISTRATION LIST HOME=/data/registration list all
```

■ To import golden list data:

```
make -f /opt/dirbs/etc/makefiles/golden_list_import.mk
GOLDEN LIST HOME=/data/golden list all
```

#### **Jenkins**

If you are using Jenkins to trigger the above Makefile invocations, Jenkins will not, by default, create a login shell, and the DIRBS Core virtualenv will not be activated. In this case, virtualenv activation must precede the call to make:

. /home/dirbs/dirbs-venv/bin/activate

This makes the total command, as run under Jenkins via an SSH slave, similar to:

```
. /home/dirbs/dirbs-venv/bin/activate && make -f /opt/dirbs/etc/makefiles/stolen_list_import.mk STOLEN_LIST_HOME=/data/stolen_list_all
```

# 3.5 Classification of IMEIs - dirbs-classify

The dirbs-classify command runs analysis on imported data, based on the configured conditions in the .yml configuration file. Analysis should be run prior to running dirbs-listgen and dirbs-reports.

A sample configuration for the conditions in this section is provided in Appendix B.

Table 3-9 lists the implemented dimensions and their parameters in release 7.0.0.

#### Table 3-9 Implemented dimensions and parameters

| Asset          | Function                                                                                                    |
|----------------|----------------------------------------------------------------------------------------------------|
| gsma_not_found | Determines whether an IMEI is in the GSMA TAC database  Note: Do not use this condition if there is a live DRS enforcing GSAM not found. |
| stolen_list    | Matches IMEIs on the local stolen list                                                                                                   |

| Asset                        | Function                                                                                                    |
|------------------------------|----------------------------------------------------------------------------------------------------|
| duplicate_threshold          | <ul> <li>Matches duplicate IMEIs where the number of triplets (IMEI/IMSI/MSISDN combinations) with IMEI exceeds the threshold over configurable period</li> <li>Required parameters:         <ul> <li>threshold: Threshold of IMSIs that an IMEI must be seen with to be considered a duplicate (inclusive)</li> <li>period_days or period_months: Number of days or months in history to consider for duplicate analysis (only one of these can be specified)</li> </ul> </li> </ul>                                                                                                    |
| duplicate_daily_avg          | <ul> <li>Matches duplicate IMEIs where the average daily number of IMSIs seen with that IMEI over a configurable period exceeds a configurable threshold if that IMEI was seen on at least a configurable number of days during that period</li> <li>Required parameters:         <ul> <li>threshold: Floating point number of daily average IMSIs that an IMEI must be seen with to be considered a duplicate (inclusive)</li> <li>period_days or period_months: Number of days or months in history to consider for duplicate analysis (only one of these can be specified)</li> <li>min_seen_days: Minimum number of days that an IMEI must be seen before it can be considered a duplicate (used to avoid averaging a small number of data points)</li> </ul> </li> </ul> |
| malformed_imei               | <ul> <li>Matches IMEIs containing a non-digit character in the first 14 characters</li> <li>Matches IMEIs that are not 14 characters in length</li> </ul>                                                                                                    |
| not_on_registration_list     | Matches IMEIs that do not appear on the registration list                                                                                                    |
| inconsistent_rat             | Matches IMEIs whose observed RAT on the network does not match model capabilities in GSMA TAC DB                                                                                                    |
| used_by_dirbs_subscriber     | <ul> <li>Matches IMEIs seen with an IMSI belonging to a configured DIRBS operator (MCC-MNC match)</li> <li>Can be used as part of a compound condition to specify different business rules when IMEI was seen with at least one local DIRBS subscriber</li> <li>Required parameters:         <ul> <li>lookback_days: Maximum number of days to look back when considering whether IMEI was seen with a DIRBS subscriber</li> </ul> </li> </ul>                                                                                                    |
| used_by_international_roamer | <ul> <li>Matches IMEIs seen with an IMSI where the MCC did not match one of the configured MCCs for the DIRBS country</li> <li>Can be used as part of a compound condition to specify different business rules when IMEI was seen with at least one international roamer</li> <li>Required parameters:         <ul> <li>lookback_days: Maximum number of days to look back when considering whether IMEI was seen with an international roamer</li> </ul> </li> </ul>                                                                                                    |

| Asset                          | Function                                                                                                    |
|--------------------------------|----------------------------------------------------------------------------------------------------|
| used_by_local_non_dirbs_roamer | <ul> <li>Matches IMEIs seen with an IMSI belonging to the DIRBS country<br/>but not a configured MCC-MNC</li> </ul>                                                  |
|                                | <ul> <li>Intended to target an edge case where not all national operators<br/>might be analyzed DIRBS and/or where only certain regions were<br/>targeted</li> </ul> |
|                                | <ul> <li>Can be used as part of a compound condition to define different<br/>business rules for these cases</li> </ul>                                               |
|                                | Required parameters:                                                                                                    |
|                                | <ul> <li>lookback_days: Maximum number of days to look back when<br/>considering whether IMEI was seen with a DIRBS subscriber</li> </ul>                            |

To run classification using the conditions specified in the config file, use:

dirbs-classify

For help on all the options available to dirbs-classify, run:

dirbs-classify --help

```
Usage: dirbs-classify [OPTIONS]
 DIRBS script to classify IMEIs.
 Iterates through all configured conditions and write to the
  classification state table.
Options:
  --conditions TEXT
                                  By default, dirbs-classify classifies on all
                                  conditions. Specify a comma-separated list
                                  of condition names if you wish to classify
                                  only on those conditions. The condition name
                                  corresponds to the label parameter of the
                                  condition in the DIRBS configuration file.
  --safety-check / --no-safety-check
                                  DANGEROUS: Disables safety check that
                                  ensures that no more than a certain ratio of
                                  IMEIs will be classified.
  --curr-date TEXT
                                  DANGEROUS: Sets current date in YYYYMMDD
                                  format for testing. By default, uses system
                                  current date.
  --version
                                  Show the version and exit.
                                  Print debug console output - file output is
  -v, --verbose
                                  unaffected.
                                  If set, will prompt the user for a
  --db-password-prompt
                                  PostgreSQL password rather than reading from
  --db-user TEXT
                                  The PostgreSQL DB database user to connect
                                  as.
  --db-name TEXT
                                  The PostgreSQL DB database name to connect
```

```
--db-port INTEGER
                               The PostgreSQL DB port to connect to.
--db-host TEXT
                               The PostgreSQL DB host to connect to.
--statsd-prefix TEXT
                               The environment prefix to prepend to all
                               StatsD metrics.
--statsd-port INTEGER
                               The StatsD port to connect to on the
                               configured host.
--statsd-host TEXT
                               The StatsD host to send metrics to.
--max-db-connections INTEGER
                               The maximum DB connections to use
                               concurrently during this job.
--max-local-cpus INTEGER
                               The maximum number of local CPUs to use
                                concurrently during this job.
--help
                               Show this message and exit.
```

If a specific limited list of conditions must be run instead of all the conditions listed on the configuration file .dirbs.yml, the --conditions option can be used. Use the condition label to be run.

#### **Example**

```
dirbs-classify --conditions simple_dimension
```

where the condition simple\_dimension is the label parameter of the condition in the DIRBS configuration or .dirbs.yml as shown below:

#### conditions:

```
- label: simple_dimension
  dimensions:
    - module: gsma_not_found
  grace_period_days: 30
  blocking: true
  reason: Violated simple dimension
  max allowed matching ratio: 0.1
```

This command classifies all the IMEIs and stores the results in the database for list generation. It can be trivially scheduled using a crontab or Jenkins job to allow for daily classification.

## 3.6 Generating lists - dirbs-listgen

List generation takes place after classification.

```
To run list generation, run:
```

```
dirbs-listgen <output dir>
```

where output\_dir is a directory where the various lists will be output. dirbs-listgen automatically creates a timestamp-based subdirectory under this directory. There is no need for this directory to be empty.

Running listgen with no explicit curr-date parameter will base the end of its lookback window off the most recent operator data date, rather than the current date.

Table 3-10 lists the different types of lists created by dirbs-listgen.

**Table 3-10 DIRBS Core lists** 

| List               | Function                                                                                                    |
|--------------------|----------------------------------------------------------------------------------------------------|
| blacklist          | <ul> <li>Lists IMEIs which have met a blocking condition and where the current date<br/>has exceeded the block date.</li> </ul>                                                                             |
|                    | This list is distributed to all operators and is the same for each.                                                                                                    |
| notification lists | <ul> <li>Lists IMEIs which have met a blocking condition where the current date is still<br/>within the grace period for the condition.</li> </ul>                                                          |
|                    | <ul> <li>Does not include any IMEI already on the blacklist.</li> </ul>                                                                                                    |
|                    | <ul> <li>For each IMEI, we generate subscriber triplets based on imported operator<br/>data. There is one row in the list for each triplet.</li> </ul>                                                      |
|                    | <ul> <li>For each triplet, we determine who the home network is based on the IMSI<br/>and the configured MCC/MNC pairs for each configured operator.</li> </ul>                                             |
|                    | <ul> <li>If a triplet does not match any MCC/MNC pairing for a configured operator<br/>(roamers, etc.), we notify all operators whose data they have been seen in.</li> </ul>                               |
|                    | <ul> <li>Each operator gets a different list containing their subscribers and any<br/>fallback triplets seen on their network.</li> </ul>                                                                   |
| exception lists    | <ul> <li>Each operator gets a copy of the pairing list, split into per-operator exception<br/>lists based again on their IMSI and the configured MCC/MNC pairs for the<br/>configured operators.</li> </ul> |
|                    | <ul> <li>If a pairing's IMSI does match any MCC/MNC pairing for a configured<br/>operator (roamers, etc.), the pairing is placed on every MNO exception list.</li> </ul>                                    |

#### For help on all the options available to dirbs-listgen, run:

dirbs-listgen --help

```
Usage: dirbs-listgen [OPTIONS] OUTPUT DIR
  DIRBS script to output CSV lists (blacklist, exception, notification) for
  the current classification state.
Options:
  --version
                               Show the version and exit.
                              Print debug console output - file output is
  -v, --verbose
                               unaffected.
  --db-password-prompt
                              If set, will prompt the user for a PostgreSQL
                               password rather than reading from config.
  --db-user TEXT
                               The PostgreSQL DB database user to connect as.
  --db-name TEXT
                               The PostgreSQL DB database name to connect to.
  --db-port INTEGER
                               The PostgreSQL DB port to connect to.
  --db-host TEXT
                               The PostgreSQL DB host to connect to.
  --statsd-prefix TEXT
                               The environment prefix to prepend to all
                               StatsD metrics.
  --statsd-port INTEGER
                               The StatsD port to connect to on the
                               configured host.
                               The StatsD host to send metrics to.
  --statsd-host TEXT
  --max-db-connections INTEGER The maximum DB connections to use concurrently
                                during this job.
  --max-local-cpus INTEGER
                                The maximum number of local CPUs to use
```

|                | concurrently during this job.                  |
|----------------|------------------------------------------------|
| curr-date TEXT | Sets current date in YYYYMMDD format for       |
|                | testing. By default, uses system current date. |
| no-full-lists  | If set, disable outputting full lists as CSV   |
|                | for a performance improvement.                 |
| no-cleanup     | If set, intermediate tables used to calculate  |
|                | lists will not be deleted so that they can be  |
|                | inspected.                                     |
| base INTEGER   | If set, will use this run ID as the base for   |
|                | the delta CSV lists.                           |
| help           | Show this message and exit.                    |

The dirbs-listgen command can be trivially scheduled using a crontab or Jenkins job to allow for daily list generation.

# 3.7 Generating DIRBS reports - dirbs-report

Several reports can be generated using the dirbs-report command. The dirbs-report report\_type command generates all reports in DIRBS Core (see Table 3-11).

**Table 3-11 Report types** 

| Report commands (types) | Function                                                                                    |
|-------------------------|---------------------------------------------------------------------------------------------|
| condition_imei_overlaps | Generates per-condition reports showing matched IMEIs seen on more than one MNO network     |
| gsma_not_found          | Generates report of all GSMA not found IMEIs as CSV                                         |
| standard                | Generates standard monthly per-operator and country-level reports as HTML, CSV and JSON     |
| stolen_violations       | Generates per-MNO list of IMEIs seen on the network after they were reported stolen.        |
| top_duplicates          | Generates report listing IMEIs seen with more than 5 IMSIs in a given month and year as CSV |

## For help on all the options available to dirbs-report, run:

dirbs-report --help

```
Usage: dirbs-report [OPTIONS] COMMAND [ARGS]...

DIRBS script to output reports (operator and country) for a given MONTH and YEAR.

Options:

--version Show the version and exit.

-v, --verbose Print debug console output - file output is unaffected.

--db-password-prompt If set, will prompt the user for a PostgreSQL password rather than reading from config.

--db-user TEXT The PostgreSQL DB database user to connect as.

--db-name TEXT The PostgreSQL DB database name to connect to.
```

--db-port INTEGER The PostgreSQL DB port to connect to. --db-host TEXT The PostgreSQL DB host to connect to. --statsd-prefix TEXT The environment prefix to prepend to all StatsD metrics. --statsd-port INTEGER The StatsD port to connect to on the configured host. --statsd-host TEXT The StatsD host to send metrics to. --help Show this message and exit. Commands: condition imei overlaps Generate per-condition reports showing... gsma not found Generate report of all GSMA not found IMEIs. standard Generate standard monthly operator and... stolen violations Generate per-MNO list of IMEIs seen on the... top duplicates Generate report listing IMEIs seen with more...

#### dirbs-report condition imei overlaps --help

Usage: dirbs-report condition imei overlaps [OPTIONS] MONTH YEAR OUTPUT DIR Generate per-condition reports showing matched IMEIs seen on more than one MNO network. Options: --max-db-writers INTEGER The maximum write-intensive DB connections to use concurrently during this job. --max-db-connections INTEGER The maximum DB connections to use concurrently during this job. The maximum number of local CPUs to use --max-local-cpus INTEGER concurrently during this job. --debug-query-performance Enable this to print out more stats about duration of queries during stats generation. Disable check to validate existence of data --disable-data-check for all configured operators in this reporting month. --disable-retention-check Disable check that stops reports being run for months outside the retention period. --force-refresh / --no-refresh Whether data in report should be refreshed from latest data or from previouslycalculated data (default: --no-refresh). --help Show this message and exit.

#### dirbs-report gsma not found --help

Usage: dirbs-report gsma\_not\_found [OPTIONS] MONTH YEAR OUTPUT\_DIR

Generate report of all GSMA not found IMEIs.

Options:

--max-db-writers INTEGER The maximum write-intensive DB connections to use concurrently during this job.

| max-db-connections INTEGER | The maximum DB connections to use            |
|----------------------------|----------------------------------------------|
|                            | concurrently during this job.                |
| max-local-cpus INTEGER     | The maximum number of local CPUs to use      |
|                            | concurrently during this job.                |
| debug-query-performance    | Enable this to print out more stats about    |
|                            | duration of queries during stats generation. |
| disable-data-check         | Disable check to validate existence of data  |
|                            | for all configured operators in this         |
|                            | reporting month.                             |
| disable-retention-check    | Disable check that stops reports being run   |
|                            | for months outside the retention period.     |
| force-refresh /no-refresh  | Whether data in report should be refreshed   |
|                            | from latest data or from previously-         |
|                            | calculated data (default:no-refresh).        |
| help                       | Show this message and exit.                  |

#### dirbs-report standard --help

```
Usage: dirbs-report standard [OPTIONS] MONTH YEAR OUTPUT DIR
  Generate standard monthly operator and country-level reports.
Options:
  --max-db-writers INTEGER
                                 The maximum write-intensive DB connections
                                 to use concurrently during this job.
                                 The maximum DB connections to use
 --max-db-connections INTEGER
                                  concurrently during this job.
  --max-local-cpus INTEGER
                                  The maximum number of local CPUs to use
                                  concurrently during this job.
  --debug-query-performance
                                  Enable this to print out more stats about
                                  duration of queries during stats generation.
  --disable-data-check
                                 Disable check to validate existence of data
                                 for all configured operators in this
                                 reporting month.
  --disable-retention-check
                                 Disable check that stops reports being run
                                 for months outside the retention period.
  --force-refresh / --no-refresh Whether data in report should be refreshed
                                  from latest data or from previously-
                                  calculated data (default: --no-refresh).
  --help
                                  Show this message and exit.
```

#### dirbs-report stolen violations --help

```
Usage: dirbs-report stolen_violations [OPTIONS] OUTPUT_DIR

Generate per-MNO list of IMEIs seen on the network after they were reported stolen.

Options:
--max-db-writers INTEGER The maximum write-intensive DB connections to
```

use concurrently during this job.

--max-db-connections INTEGER The maximum DB connections to use concurrently during this job.

--max-local-cpus INTEGER The maximum number of local CPUs to use concurrently during this job.

--newer-than TEXT Include violations newer than the date passed in YYYYMMDD format.

--filter-by-conditions TEXT Specify a comma-separated list of condition names if you wish to filter by those conditions.

--help Show this message and exit.

dirbs-report top duplicates --help

Usage: dirbs-report top duplicates [OPTIONS] MONTH YEAR OUTPUT DIR Generate report listing IMEIs seen with more than 5 IMSIs in a given month and year. Options: --max-db-writers INTEGER The maximum write-intensive DB connections to use concurrently during this job. --max-db-connections INTEGER The maximum DB connections to use concurrently during this job. --max-local-cpus INTEGER The maximum number of local CPUs to use concurrently during this job. Enable this to print out more stats about --debug-query-performance duration of queries during stats generation. Disable check to validate existence of data --disable-data-check for all configured operators in this reporting month. --disable-retention-check Disable check that stops reports being run for months outside the retention period. --force-refresh / --no-refresh Whether data in report should be refreshed from latest data or from previouslycalculated data (default: --no-refresh). --help Show this message and exit.

output\_dir is the existing directory where HTML, JS, CSS, CSV, and JSON files will be output. dirbs-report automatically creates a timestamp-based subdirectory under this directory so there is no need for this directory to be empty.

# 3.7.1 dirbs-report directory structure

Generated output from the dirbs-report command will be placed in the specified output dir.

The output\_dir will contain the HTML, JS, CSS, CSV, and JSON files, and based on the following directory naming convention:

```
'report'_'subcommand'_'timestamp'_'run_id'_'class_run_id'_'data_id'_'month'
'year'
```

#### where:

- subcommand is the dirbs-report subcommand
  - □ standard, gsma\_not\_found, top\_duplicates, condition\_imei\_overlaps, stolen\_violations
- timestamp is the run\_id\_start\_time in the job\_metadata table
  - □ Format is %Y%m%d\_%H%M%S, i.e., 20171102\_051731
- run id increments each time a report is run, i.e., 'run id 4
- class\_run\_id is the classification id of the last successful dirb-classify run, i.e., 'class id 3'
- data id, i.e., data\_id\_1
- month, i.e., month\_7
- year, i.e., year\_2016

## Sample listing of directory names for various subcommands

standard

```
report_standard_20171102_052206_run_id_5_class_id_3_data_id_1_month_7_ye
ar 2016
```

condition\_imei\_overlaps

This is the same name structure as gsma\_not\_found and top\_duplicate subcommands. data\_id is not used for these subcommands.

stolen\_violation\_directory

```
Month, year and data_id are not used for this subcommand report_stolen_violations_20171102_051731_run_id_4_class_id_3
```

NOTE: Visual reports depend on the JSON data, so it is not possible to publish just the HTML, CSS and JS files. Due to security restrictions imposed by the browser, HTML files generated by dirbs-report must be hosted by a webserver rather than opened locally from the filesystem. If you open the reports from the file system, you will receive an alert box stating that the JSON data could not be loaded.

# 3.8 Accessing the API server

The API server provides information on the data catalog, job metadata, TAC, IMEI, MSISDN, and DIRBS code and schema version

Assuming that you have published the container's port 5000 to the host using the -p 5000:5000 option to docker run, you should be able to open a web browser on the host machine and access the API server on the:

- Data catalog API (see Section 3.8.1)
- Job metadata API (see Section 3.8.2)
- TAC, IMEI, and MSISDN API (see Section 3.8.3)
- Version API (see Section 3.8.4)

# 3.8.1 Data catalog API

## Table 3-12 Data catalog API

| Description                                                                                                    |  |  |  |
|----------------------------------------------------------------------------------------------------|--|--|--|
| Returns last 100 entries from the data_catalog table sorted by last_seen timestamp in descending order                                                                                                    |  |  |  |
| <ul> <li>Returns last 'x' entries from the data_catalog table sorted by last_seen timestamp in descending order</li> <li>'x' is specified in max_results parameter</li> </ul>                                                                                                  |  |  |  |
| <ul> <li>Returns last 100 entries of file_type 'x' from the data_catalog table sorted by last_seen timestamp in descending order</li> <li>'x' is specified by file_type parameter</li> </ul>                                                                                   |  |  |  |
| <ul> <li>Returns last 100 entries with is_valid_zip status equal to 'x' from the data_catalog table sorted by last_seen timestamp in descending order</li> <li>'x' is specified in is_valid_zip parameter</li> </ul>                                                           |  |  |  |
| Returns last 100 entries with modified_time greater than equal to 'x' from the data_catalog table sorted by last_seen timestamp in descending order     'x' is specified in modified_since parameter                                                                           |  |  |  |
| Returns last 100 entries with last_seen greater than equal to 'x' from the data_catalog table sorted by last_seen timestamp in descending order  'x' is specified in cataloged_since parameter                                                                                 |  |  |  |
| <ul> <li>Returns last 100 entries with last_seen greater than equal to 'x' and is_valid_zip equal to 'y' from the data_catalog table sorted by last_seen timestamp in descending order</li> <li>'x' is specified in cataloged_since and 'y' is_valid_zip parameters</li> </ul> |  |  |  |
|                                                                                                    |  |  |  |

# 3.8.2 Job metadata API

Table 3-13 Job metadata API

| API endpoint                                                                                                    | Description                                                                                                    |
|----------------------------------------------------------------------------------------------------|----------------------------------------------------------------------------------------------------|
| /api/v1/job_metadata?max_results= <n> (n defaults to 10)</n>                                                                                                    | The number of jobs to show in this list can be configured by the <max_results> query parameter, which defaults to 10 and must be a positive integer.</max_results>                                                                                                    |
| /api/v1/job_metadata?run_id= <first_run_id>&amp;run_id=&lt; second_run_id&gt; (defaults to any run_id)</first_run_id>                                                                                                    | Jobs can be filtered by a list of run_ids using the <run_id> query parameter, which defaults to any run_id.  Each run_id must be a positive integer.</run_id>                                                                                                    |
| /api/v1/job_metadata?command= <first_command_na me_without_quotes="">&amp; command=<second_command_name_without_quotes>(defaults to any command)  e.g. for import job : /api/v1/job_metadata?command=dirbs- import&amp;command=dirbs-prune</second_command_name_without_quotes></first_command_na> | Job command name can be specified using the <command/> query parameter, which defaults to any command.  It is possible to specify more than one command name in the same query using the symbol "&" to concatenate the params.  Each command name must refer to an existing command, such as:  "dirbs-import", "dirbs-classify", "dirbs-prune", "dirbs-listgen", "dirbs-catalog", "dirbs-report", "dirbs-db". |
| /api/v1/job_metadata?subcommand= <subcommand_n ame=""> (defaults to any sub_command)</subcommand_n>                                                                                                    | Jobs can be filtered by a list of job subcommands using the <subcommand> query parameter, which defaults to any subcommand.</subcommand>                                                                                                    |
| /api/v1/job_metadata?status=error&status=success (d efaults to any status)                                                                                                    | Jobs can be filtered by a list of job metadata using the <status> query parameter, which defaults to any status. Each job metadata must be either 'running', 'success' or 'error'.</status>                                                                                                    |
| /api/v1/job_metadata?show_details=True (defaults to True)                                                                                                    | Extra details for the specific job can be retrieved in the extra_metadata section in the JSON response by setting <show_details> query parameter to True, which is the default value. Show_details must have a boolean value: True, False, 0, 1. If show_details is set to False, extra_metadata section will not be included in the JSON response.</show_details>                                            |
| /api/v1/job_metadata?show_details=True&status=erro r&status=success&max_results=3&command=dirbs-import&command=dirbs-prune                                                                                                    | Query parameters for jobs can be repeated to allow multiple values for the same param (if eligible). All query params are eligible for multiple values except max_results and show_details.  Multiple filters can be combined in the same query by adding query parameters separated by the symbol '&' (first query param must start with symbol '?').                                                        |

## **3.8.3 TAC API**

The TAC API returns relevant data from the GSMA TAC DB. The GSMA TAC fields for NFC, Bluetooth and WLAN are displayed as the raw content from the GSMA TAC DB.

http://localhost:5000/api/v1/tac/<tac\_num> where <tac\_num> is the 8-digit TAC.

## **3.8.4 IMEI API**

The IMEI API returns all known information about the IMEI, as well as results of all 'conditions' evaluated as part of DIRBS Core.

The following realtime checks are also included information:

- Invalid IMEI
- GSMA not found
- Registration status
- IMEIs ever observed on the network

http://localhost:5000/api/v1/imei/<imei>?include\_seen\_with=<0,1,true,
false>

#### where

include\_seen\_with determines whether or not the seen\_with field will be present in the response.

If the include\_seen\_with parameter is not set, it defaults to 0, meaning no seen\_with data will be calculated or sent.

## 3.8.5 MSISDN API

The MSISDN API returns a list of IMEI, IMSI, GSMA Manufacturer, GSMA Model Name for the MSISDN specified:

http://localhost:5000/api/v1/msisdn/<msisdn>

## 3.8.6 Version API

This simple API returns the code, DB schema version, and a boolean value to individuate potential whitespace in IMSIs and MSISDNs of DIRBS Core:

http://localhost:5000/api/v1/version

# 3.9 Pruning old data

Table 3-14 lists commands used to prune obsolete data from the DIRBS Core PostgreSQL.

#### **Table 3-14 Prune commands**

| Prune commands       | Function                                  |  |  |  |
|----------------------|-------------------------------------------|--|--|--|
| classification_state | Prune obsolete classification_state data. |  |  |  |
| triplets             | Prune old seen_triplets data.             |  |  |  |

#### For help on all options available to dirbs-prune, run:

dirbs-prune --help

```
Usage: dirbs-prune [OPTIONS] COMMAND [ARGS]...
 DIRBS script to prune obsolete data from the DIRBS Core PostgreSQL
  database.
Options:
  --version
                       Show the version and exit.
 -v, --verbose
                      Print debug console output - file output is
                      unaffected.
 --db-password-prompt If set, will prompt the user for a PostgreSQL
                      password rather than reading from config.
 --db-user TEXT
                      The PostgreSQL DB database user to connect as.
                      The PostgreSQL DB database name to connect to.
 --db-name TEXT
 --db-port INTEGER
                      The PostgreSQL DB port to connect to.
 --db-host TEXT
                     The PostgreSQL DB host to connect to.
  metrics.
  --statsd-port INTEGER The StatsD port to connect to on the configured
host.
                     The StatsD host to send metrics to.
  --statsd-host TEXT
 --curr-date TEXT
                      Sets current date in YYYYMMDD format for
testing. By
                      default, uses system current date.
 --help
                       Show this message and exit.
Commands:
 classification_state Prune obsolete classification state data.
 triplets
                     Prune old seen triplets data.
```

#### dirbs-prune classification state --help

```
Usage: dirbs-prune classification_state [OPTIONS]

Prune obsolete classification_state data.

Options:
--help Show this message and exit.
```

#### dirbs-prune triplets --help

```
Usage: dirbs-prune triplets [OPTIONS]

Prune old seen_triplets data.

Options:
--help Show this message and exit.
```

# 4 Understanding DIRBS Reports

# 4.1 Standard reports

Standard monthly operator and country-level reports are generated in HTML, JSON and CSV formats. The formats and sections for the country and operator reports are the same. Operator reports are specific to their respective operators configured in the .dirbs.yml file. Country-level reports reflect all the IMEIs seen in the country.

The JSON file has a report schema version associated with any generated standard report and are explicit fields called "report schema version" and "software version"

Expect to see the version number incremented when:

- Fields are added, removed or renamed
- The method of calculation for a field is changed so that it cannot be compared to previous reports

The standard report has a --force-refresh / --no-refresh (default) CLI option:

- --no-refresh reports can be generated very quickly since no numbers are calculated
- --force-refresh tells dirbs-report to re-do stats generation if there is previous data available for the same month and year
- Standard report only looks for previous data with the same report\_schema\_version
  - □ If schema has changed, dirbs-report will always generate new data

Placeholder reports were created with no data for configured operators that have no data for the month. These reports are only created when the CLI option --disable-data-check is used.

Other CLI options for placeholder reports are:

- --max-db-connections <int>: Determines the number of parallel jobs to perform during stats generation (performance scales linearly with this number).
- --disable-data-check: By default, dirbs-report ensures that there is data available for all operators for the given month and year before generating a report. Disabling this allows a report to be generated even if data for one operator's data is missing.
- --disable-retention-check: By default, dirbs-report will fail if there is an attempt to generate a report outside the retention period.
- --debug-query-performance: Provides more detail in the console output about query performance during the stats generation phase.

## 4.1.1 Country report

#### 4.1.1.1 HTML

The HTML country report covers:

- Identifier counts
- Identifier trends
- Compliance breakdown
- IMEI compliance trends
- Conditions breakdown
- Condition combinations
- Blacklist and blacklist violations
- Top models: counts
- Top models: gross adds

NOTE: Figures in this section show graphic representations of the same sections in the JSON report.

Figure 4-1 shows the main page for country reports in HTML. Navigate to different sections of the report by clicking on the navigation pane on the left.

| Identifier Counts             | DIRBS.                                                  |
|-------------------------------|---------------------------------------------------------|
| <b>Identifier Trends</b>      |                                                         |
| Compliance Breakdown          | Device Identification, Registration, & Blocking System. |
| <b>IMEI Compliance Trends</b> |                                                         |
| Conditions Breakdown          |                                                         |
| <b>Condition Combinations</b> |                                                         |
| Blacklist                     | Country: Country1                                       |
| <b>Blacklist Violations</b>   | Report Creation Date: 2017-09-27                        |
| Top Models: Counts            | Reporting Period: 2017-08-01 to 2017-08-31              |
| Top Models: Gross Adds        |                                                         |
|                               |                                                         |

## Figure 4-1 Country report main page – HTML

#### Identifier counts

Identifier counts show a distinct number of:

- IMEIs, MSISDNs, and IMSIs
- Combination pairs of IMEI-IMSI, IMEI-MSISDN, and IMSI-MSISDN
- Triplet combinations of IMEI-IMSI-MSISDN

| Identifier Counts             | Identifier Counts                                                     |       |
|-------------------------------|-----------------------------------------------------------------------|-------|
| Identifier Trends             |                                                                       |       |
| Compliance Breakdown          | Identifier                                                            | Count |
| <b>IMEI Compliance Trends</b> | Devices (non-empty IMEI count)                                        | 584   |
| <b>Conditions Breakdown</b>   |                                                                       |       |
| <b>Condition Combinations</b> | Subscribers (non-empty MSISDN count)                                  | 671   |
| Blacklist                     | Connections (non-empty IMSI count)                                    | 671   |
| <b>Blacklist Violations</b>   |                                                                       |       |
| <b>Top Models: Counts</b>     | IMEI-IMSI pairs (IMEI/IMSI combinations where both are non-empty)     | 671   |
| Top Models: Gross Adds        | IMEI-MSISDN pairs (IMEI/MSISDN combinations where both are non-empty) | 671   |
|                               | IMSI-MSISDN pairs (IMSI/MSISDN combinations where both are non-empty) | 671   |
|                               | Triplets (IMEI/IMSI/MSISDN combinations where all are non-empty)      | 671   |
|                               |                                                                       |       |

Figure 4-2 Identifier counts

## **Identifier trends**

IMEIs, MSISDNs, and IMSIs counts for the months with data for the period specified in the configuration file.

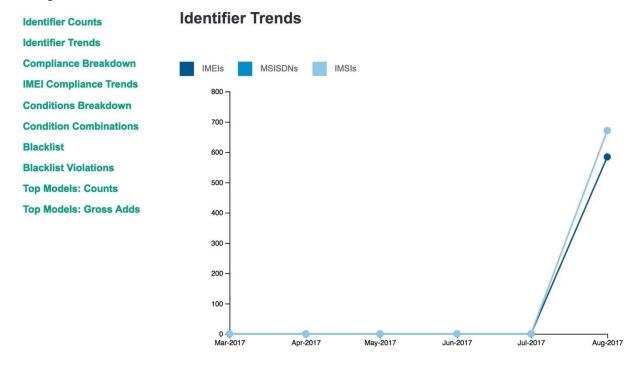

Figure 4-3 Identifier trends

## **Compliance breakdown**

The compliance breakdown shows:

- Compliant IMEIs and triplets that do not meet any conditions or conditions that are nonblocking
- Non-compliant IMEIs and triplets that meet one or more blocking conditions

| Identifier Counts             | Compliance Breakdown                         |           |         |          |           |
|-------------------------------|----------------------------------------------|-----------|---------|----------|-----------|
| Identifier Trends             |                                              |           |         |          |           |
| Compliance Breakdown          | Compliant and Non-Compliant as of 2017-09-27 | IMEIs     | IMEI %  | Triplets | Triplet % |
| IMEI Compliance Trends        | Compliant                                    | 543       | 92.98 % | 619      | 92.25 %   |
| <b>Conditions Breakdown</b>   | 1                                            | 0.500.000 |         |          |           |
| <b>Condition Combinations</b> | Do not meet any conditions                   | 530       |         | 572      |           |
| Blacklist                     | Meet only non-blocking conditions            | 13        |         | 47       |           |
| <b>Blacklist Violations</b>   |                                              |           |         |          |           |
| Top Models: Counts            | Non-Compliant                                | 41        | 7.02 %  | 52       | 7.75 %    |
| Top Models: Gross Adds        |                                              |           |         |          |           |
|                               |                                              |           |         |          |           |

Figure 4-4 Compliance breakdown

## **IMEI** compliance trends

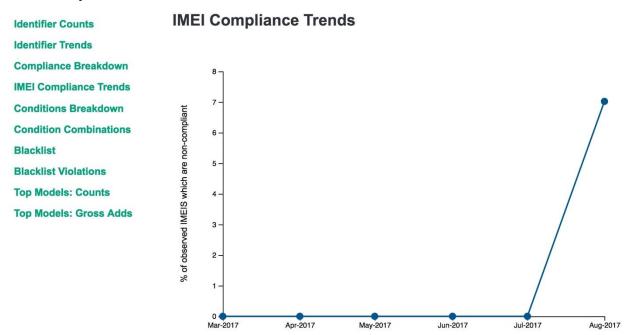

Figure 4-5 IMEI compliance trends

#### Conditions breakdown

Each condition is independent of each other. An IMEI can meet one or more conditions, and is counted on each condition it meets. The sum of the IMEIs for the conditions breakdown does not equal the number of IMEIs found on the compliance breakdown.

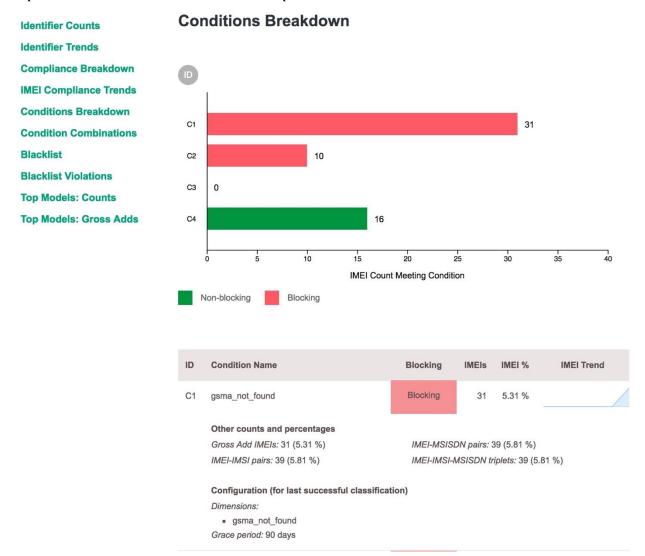

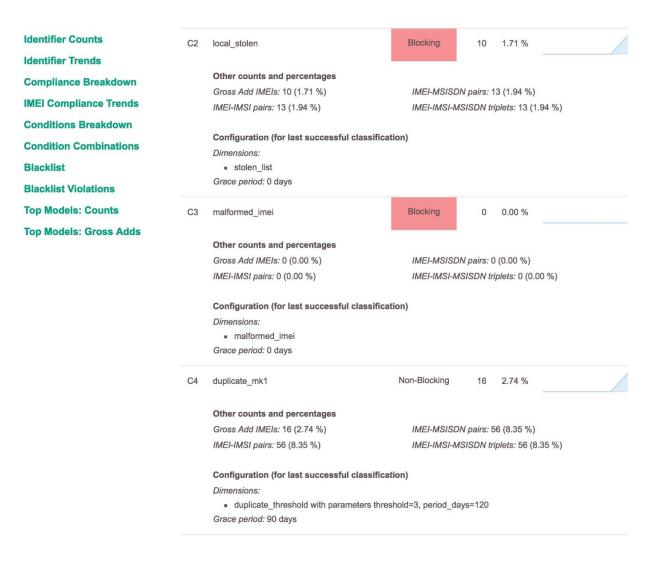

Figure 4-6 Conditions breakdown

#### **Condition combinations**

IMEIs, IMEI-IMSIs pairs, and triplets count for the conditions they meet including the combination of conditions.

| Identifier Counts             | Con | Condition Combinations Breakdown |    |    |             |       |            |          |
|-------------------------------|-----|----------------------------------|----|----|-------------|-------|------------|----------|
| Identifier Trends             |     |                                  |    |    |             |       |            |          |
| Compliance Breakdown          | C1  | C2                               | C3 | C4 | Blocking    | IMEIs | IMEI-IMSIs | Triplets |
| IMEI Compliance Trends        | 0   | 0                                | 0  | 0  | Non-Blocked | 530   | 572        | 572      |
| Conditions Breakdown          | -   | 0                                | 0  | _  |             |       |            |          |
| <b>Condition Combinations</b> | 0   | 0                                | 0  |    | Non-Blocked | 13    | 47         | 47       |
| Blacklist                     | 0   |                                  | 0  | 0  | Blocked     | 9     | 10         | 10       |
| <b>Blacklist Violations</b>   | 0   |                                  | 0  |    | Blocked     |       |            | 3        |
| Top Models: Counts            | 0   |                                  | 0  |    | Біоскеа     | 1     | 3          | 3        |
| Top Models: Gross Adds        |     | 0                                | 0  | 0  | Blocked     | 29    | 33         | 33       |
|                               | •   | 0                                | 0  | •  | Blocked     | 2     | 6          | 6        |

Figure 4-7 Condition combinations

#### Blacklist and blacklist violations

Blacklists and blacklist violations report the number of blacklisted IMEIs.

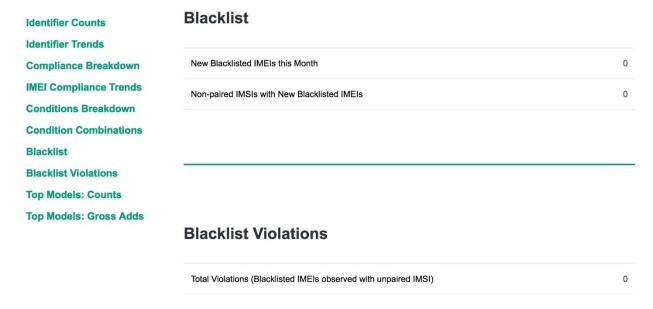

Figure 4-8 Blacklist and blacklist violations

# Top models: counts

Top models show the top 10 models by IMEI counts.

| Identifier Counts Identifier Trends          | Top 10 Models by IMEI Counts (representing 12.50% of total IMEI counts) |                 |              |       |  |
|----------------------------------------------|-------------------------------------------------------------------------|-----------------|--------------|-------|--|
| Compliance Breakdown                         | Model                                                                   | Manufacturer    | Technologies | Count |  |
| IMEI Compliance Trends  Conditions Breakdown | Model-345                                                               | Manufacturer-33 | 2G/3G        | 12    |  |
| <b>Condition Combinations</b>                | Model-74                                                                | Manufacturer-60 | 2G/3G        | 8     |  |
| Blacklist Blacklist Violations               | Model-109                                                               | Manufacturer-18 | 2G/3G        | 7     |  |
| Top Models: Counts Top Models: Gross Adds    | Model-225                                                               | Manufacturer-43 | 2G/3G        | 7     |  |
|                                              | Model-377                                                               | Manufacturer-18 | 2G/3G        | 7     |  |
|                                              | Model-158                                                               | Manufacturer-8  | 2G/3G        | 7     |  |
|                                              | Model-71                                                                | Manufacturer-60 | 2G           | 7     |  |
|                                              | Model-287                                                               | Manufacturer-43 | 2G/3G/4G     | 6     |  |
|                                              | Model-48                                                                | Manufacturer-61 | 2G/3G        | 6     |  |
|                                              | Model-98                                                                | Manufacturer-2  | 2G/3G/4G     | 6     |  |

Figure 4-9 Top models: counts

## Top models: gross adds

**Identifier Counts** 

**Identifier Trends** 

**Compliance Breakdown** 

**IMEI Compliance Trends** 

**Conditions Breakdown** 

**Condition Combinations** 

**Blacklist** 

**Blacklist Violations** 

**Top Models: Counts** 

**Top Models: Gross Adds** 

## **Top 10 Models by Gross Adds**

(representing 12.50% of total gross adds)

| Model     | Manufacturer    | Technologies | Count |
|-----------|-----------------|--------------|-------|
| Model-345 | Manufacturer-33 | 2G/3G        | 12    |
| Model-74  | Manufacturer-60 | 2G/3G        | 8     |
| Model-109 | Manufacturer-18 | 2G/3G        | 7     |
| Model-225 | Manufacturer-43 | 2G/3G        | 7     |
| Model-377 | Manufacturer-18 | 2G/3G        | 7     |
| Model-158 | Manufacturer-8  | 2G/3G        | 7     |
| Model-71  | Manufacturer-60 | 2G           | 7     |
| Model-287 | Manufacturer-43 | 2G/3G/4G     | 6     |
| Model-48  | Manufacturer-61 | 2G/3G        | 6     |
| Model-98  | Manufacturer-2  | 2G/3G/4G     | 6     |

Figure 4-10 Top models: gross adds

#### 4.1.1.2 JSON

The JSON country report covers:

- Blacklist information
- Classification conditions
- Compliance breakdown
- Condition combinations
- Conditions breakdown
- Report name
- Historic blacklist adds
- Historic compliance breakdown
- Historic conditions breakdown
- Historic IMEI, IMSI, MSISDN, and triplet counts

- IMEI/IMSI and IMSI/IMEI overloading
- Daily counts for IMEIs, IMSIs, and MSISDNs
- Top models
- Monthly counts

## **Blacklist information**

#### Table 4-1 Blacklist information

| Field names                | Description                                                                                                    |
|----------------------------|----------------------------------------------------------------------------------------------------|
| blacklist_adds             | <ul> <li>imeis: Number of IMEIs seen on network during this month which were<br/>first blocked during the month</li> </ul>                                |
|                            | <ul> <li>non_paired_imsis: Number of non-paired IMSIs seen on this network<br/>during this month associated with those IMEIs</li> </ul>                   |
| blacklistviolations_by_age | Count of IMEIs seen after they were blacklisted, bucketed by the difference in days between when they were last seen during this month and the block date |

```
"blacklist_adds": {
    "imeis": 0,
    "non_paired_imsis": 0
},

"blacklist_violations_by_age": {
    "1-2": 0,
    "11-20": 0,
    "21-30": 0,
    "3-5": 0,
    "31-90": 0,
    "6-10": 0,
    "90+": 0
},
```

#### Classification conditions

Classification number counts are always filtered by data appearing for that operator or for the whole country during the reporting month. For example, if there are 10 GSMA Not Found IMEIs, but only 6 were seen on an operator network during the month, the report will return 6.

The latest classification data is always used, not taken at the end of the reporting month. If a report was run in September for June, it would first take the IMEIs classified at the current date in September. To generate an IMEI count, it takes the subset of what appeared on the network during that month for that operator.

The following classification conditions were configured at the last dirbs-classify execution.

```
"dimensions": [
            {
                "invert": false,
                "module": "gsma not found",
                "parameters": {}
            }
        ],
        "grace_period_days": 90,
        "label": "gsma not found",
        "max_allowed_matching_ratio": 0.1,
        "reason": "TAC not found in GSMA TAC database",
        "sticky": false
    },
    "label": "gsma not found"
},
{
    "blocking": true,
    "config": {
        "blocking": true,
        "dimensions": [
                "invert": false,
                "module": "stolen list",
                "parameters": {}
            }
        ],
        "grace period days": 0,
        "label": "local_stolen",
        "max allowed matching ratio": 0.1,
        "reason": "IMEI found on local stolen list",
        "sticky": false
    },
    "label": "local stolen"
},
{
    "blocking": true,
    "config": {
        "blocking": true,
        "dimensions": [
                "invert": false,
                "module": "malformed imei",
                "parameters": {}
            }
        ],
        "grace period days": 0,
        "label": "malformed imei",
```

```
"max allowed matching ratio": 0.1,
        "reason": "Invalid characters detected in IMEI",
        "sticky": false
    "label": "malformed imei"
},
    "blocking": false,
    "config": {
        "blocking": false,
        "dimensions": [
                "invert": false,
                "module": "duplicate threshold",
                "parameters": {
                    "period days": 120,
                    "threshold": 3
            }
        "grace period days": 90,
        "label": "duplicate mk1",
        "max allowed matching ratio": 0.1,
        "reason": "Duplicate threshold exceeded",
        "sticky": false
    },
    "label": "duplicate mk1"
```

## Compliance breakdown

High level compliance data can be found in the compliance\_breakdown field. The breakdown lists stats on overall compliance across all configured conditions.

Table 4-2 lists the properties of the configured conditions. There is also historical data for compliance breakdown in the historic\_compliance\_breakdown field.

**Table 4-2 Compliance breakdown** 

| Field names                            | Description                                              |
|----------------------------------------|----------------------------------------------------------|
| num_compliant_imei_imsis               | Number of compliant IMEI-IMSIs (no NULLs)                |
| num_compliant_imei_msisdns             | Number of compliant IMEI-MSISDNs (no NULLs)              |
| num_compliant_imeis                    | Number of compliant IMEIs (no NULLs)                     |
| num_compliant_triplets                 | Number of compliant IMEI-IMSI-MSISDN triplets (no NULLs) |
| num_noncompliant_imei_imsis_blocking   | IMEI-IMSIs (no NULLs) meeting 1+ blocking condition      |
| num_noncompliant_imei_imsis_info_only  | As above, but meeting only non-blocking conditions       |
| num_noncompliant_imei_imsis            | Sum of above 2 counts. Redundant                         |
| num_noncompliant_imei_msisdns_blocking | IMEI-MSISDNs (no NULLs) meeting 1+ blocking condition    |

| Field names                             | Description                                        |
|-----------------------------------------|----------------------------------------------------|
| num_noncompliant_imei_msisdns_info_only | As above, but meeting only non-blocking conditions |
| num_noncompliant_imei_msisdns           | Sum of above 2 counts. Redundant                   |
| num_noncompliant_imeis_blocking         | IMEIs (no NULLs) meeting 1+ blocking condition     |
| num_noncompliant_imeis_info_only        | As above, but meeting only non-blocking conditions |
| num_noncompliant_imeis                  | Sum of above 2 counts. Redundant                   |
| num_noncompliant_triplets_blocking      | Triplets (no NULLs) meeting 1+ blocking condition  |
| num_noncompliant_triplets_info_only     | As above, but meeting only non-blocking conditions |
| num_noncompliant_triplets               | Sum of above 2 counts. Redundant                   |

```
"compliance_breakdown": {
    "num_compliant_imei_imsis": 572,
    "num_compliant_imei_msisdns": 572,
    "num_compliant_imeis": 530,
```

## **Condition combinations**

Table 4-3 lists the stats for every combination of conditions in the condition\_combination\_table field.

**Table 4-3 Condition combinations** 

| Field names             | Description                                                                                                    |
|-------------------------|----------------------------------------------------------------------------------------------------|
| combination             | <ul> <li>Describes combination of conditions for this entry in the list</li> <li>If Cond A is True and the rest are False, it means Cond A only</li> <li>If Cond A and Cond B are true and the rest are False, it means Cond A and Cond B only</li> </ul> |
| compliance_level        | <ul> <li>2 means compliant</li> <li>1 means non-compliant but informational</li> <li>0 means non-compliant and blocking</li> <li>This is determined by the config of the conditions selected by combination</li> </ul>                                    |
| num_imeis               | Number of matching IMEIs (no NULLs)                                                                                                    |
| num_imei_gross_adds     | Number of matching gross add IMEIs (no NULLs)                                                                                                    |
| num_imei_imsis          | Number of matching IMEI-IMSIs (no NULLs)                                                                                                    |
| num_imei_msisdns        | Number of matching IMEI-MSISDNs (no NULLs)                                                                                                    |
| num_subscriber_triplets | Number of matching triplets (no NULLs)                                                                                                    |

```
},
    "compliance_level": 2,
    "num imei gross adds": 530,
    "num imei imsis": 572,
    "num imei msisdns": 572,
    "num imeis": 530,
    "num subscriber triplets": 572
},
    "combination": {
        "duplicate_mk1": true,
        "gsma not found": false,
        "local stolen": false,
        "malformed imei": false
    },
    "compliance level": 1,
    "num_imei_gross_adds": 13,
    "num imei imsis": 47,
    "num_imei_msisdns": 47,
    "num imeis": 13,
    "num subscriber triplets": 47
```

#### Conditions breakdown

Overall stats about an individual condition can be found in the conditions\_breakdown field. There is an entry for each classification condition (matches label in classification\_conditions). There is also historical data for this in the historic\_conditions\_breakdown field

**Table 4-4 Conditions breakdown** 

| Field names         | Description                                   |
|---------------------|-----------------------------------------------|
| num_imeis           | Number of matching IMEIs (no NULLs)           |
| num_imei_gross_adds | Number of matching gross add IMEIs (no NULLs) |
| num_imei_imsis      | Number of matching IMEI-IMSIs (no NULLs)      |
| num_imei_msisdns    | Number of matching IMEI-MSISDNs (no NULLs)    |

```
"conditions_breakdown": {
    "duplicate_mk1": {
        "num_imei_gross_adds": 16,
        "num_imei_imsis": 56,
        "num_imei_msisdns": 56,
        "num_imeis": 16,
        "num_triplets": 56
},
    "gsma_not_found": {
        "num_imei_gross_adds": 31,
```

```
"num imei imsis": 39,
    "num_imei_msisdns": 39,
    "num imeis": 31,
    "num triplets": 39
},
"local stolen": {
    "num imei gross adds": 10,
    "num_imei_imsis": 13,
    "num imei msisdns": 13,
    "num imeis": 10,
    "num triplets": 13
"malformed imei": {
    "num imei gross adds": 0,
    "num imei imsis": 0,
    "num imei msisdns": 0,
    "num_imeis": 0,
    "num triplets": 0
}
```

## Report name

```
"country_name": "Country1",

"creation_date": "2017-09-27",

"end_date": "2017-08-31",

"has_compliance_data": true,

"has_data": true,
```

#### Historic blacklist adds

Historic statsfor the last five months of blacklist adds. This is used to generate drawing trends.

## Historic compliance breakdown

```
"num_compliant_imeis": 530,

"num_compliant_triplets": 572,

"num_noncompliant_imei_imsis": 146,

"num_noncompliant_imei_imsis_blocking": 52,

"num_noncompliant_imei_imsis_info_only": 47,

"num_noncompliant_imei_msisdns": 52,

"num_noncompliant_imei_msisdns_blocking": 52,

"num_noncompliant_imei_msisdns_info_only": 47,

"num_noncompliant_imeis": 54,

"num_noncompliant_imeis_blocking": 41,

"num_noncompliant_imeis_info_only": 13,

"num_noncompliant_triplets": 99,

"num_noncompliant_triplets": 99,

"num_noncompliant_triplets_blocking": 52,

"num_noncompliant_triplets_blocking": 47

}
],
```

## **Historic conditions breakdown**

```
"historic conditions breakdown": {
    "duplicate mk1": [
            "num_imei_gross_adds": 0,
            "num imei imsis": 0,
            "num imei msisdns": 0,
            "num imeis": 0,
            "num triplets": 0
        },
            "num_imei_gross_adds": 16,
            "num_imei_imsis": 56,
            "num imei msisdns": 56,
            "num imeis": 16,
            "num triplets": 56
    ],
    "gsma not found": [
            "num_imei_gross_adds": 0,
            "num_imei_imsis": 0,
            "num imei msisdns": 0,
            "num imeis": 0,
            "num triplets": 0
        },
            "num imei gross adds": 31,
```

```
"num imei imsis": 39,
        "num_imei_msisdns": 39,
        "num imeis": 31,
        "num triplets": 39
],
"local_stolen": [
    {
        "num_imei_gross_adds": 0,
        "num_imei_imsis": 0,
        "num imei msisdns": 0,
        "num imeis": 0,
        "num triplets": 0
    },
    {
        "num_imei_gross_adds": 10,
        "num_imei_imsis": 13,
        "num_imei_msisdns": 13,
        "num imeis": 10,
        "num triplets": 13
],
"malformed_imei": [
    {
        "num_imei_gross_adds": 0,
        "num_imei_imsis": 0,
        "num_imei_msisdns": 0,
        "num imeis": 0,
        "num triplets": 0
    },
        "num_imei_gross_adds": 0,
        "num_imei_imsis": 0,
        "num_imei_msisdns": 0,
        "num imeis": 0,
        "num_triplets": 0
]
```

## Historic IMEI, IMSI, MSISDN and triplet counts

## Table 4-5 Historic IMEI, IMSI, MSISDN and triplet counts

| Field names             | Description                                                                         |
|-------------------------|-------------------------------------------------------------------------------------|
| historic_imei_counts    | Contains list of total_imeis_seen results for previous months for drawing trends    |
| historic_imsi_counts    | Contains list of total_imsis_seen results for previous months for drawing trends    |
| historic_msisdn_counts  | Contains list of total_msisdns_seen results for previous months for drawing trends  |
| historic_triplet_counts | Contains list of total_triplets_seen results for previous months for drawing trends |

```
"historic_imei_counts": [
    0,
    Ο,
    Ο,
    Ο,
    Ο,
    584
"historic_imsi_counts": [
    Ο,
    Ο,
    Ο,
    Ο,
    671
],
"historic_msisdn_counts": [
    Ο,
    Ο,
    Ο,
    Ο,
    Ο,
    671
],
"historic_triplet_counts": [
    Ο,
    Ο,
    Ο,
    Ο,
    671
],
```

## IMEI/IMSI and IMSI/IMEI overloading

## Table 4-6 IMEI/IMSI and IMSI/IMEI overloading

| Field names           | Description                                                            |
|-----------------------|------------------------------------------------------------------------|
| imsi_imei_overloading | Number of IMSIs seen with 1 IMEI, 2 IMEIs, 3 IMEIs, etc.               |
| imei_imsi_overloading | Number of IMEIs seen with 1 IMSI, 2 IMSIs, 3 IMSIs, etc. (duplication) |

```
"imei_imsi_overloading": [
            "num imeis": 521,
            "seen_with_imsis": 1
        },
            "num imeis": 47,
            "seen with imsis": 2
        },
            "num imeis": 13,
            "seen_with_imsis": 3
            "num imeis": 1,
            "seen with imsis": 4
        },
            "num_imeis": 1,
            "seen_with_imsis": 5
        },
            "num imeis": 1,
            "seen with imsis": 8
    ],
```

## Daily counts for IMEIs, IMSIs and MSISDNs

Table 4-7 Daily counts for IMEIs, IMSIs and MSISDNs

| Field names     | Description                               |
|-----------------|-------------------------------------------|
| imeis_per_day   | Distinct IMEIs seen per day (no NULLs)    |
| imsis_per_day   | Distinct IMSIs seen per day (no NULLs)    |
| msisdns_per_day | Distinct MSISDNs seen per day (no NULLs)  |
| recs_per_day    | Distinct triplets seen per day (no NULLs) |

```
"imeis_per_day": [
   {
       "count": 281,
        "date": "2017-08-01"
   },
   {
       "count": 266,
       "date": "2017-08-31"
     "imsi imei overloading": [
       "num imsis": 671,
       "seen_with_imeis": 1
   }
"imsis_per_day": [
       "count": 299,
       "date": "2017-08-01"
   },
   {
       "count": 281,
       "date": "2017-08-31"
   },
"msisdns_per_day": [
   {
       "count": 299,
       "date": "2017-08-01"
   },
   {
       "count": 250,
       "date": "2017-08-31"
"recs_per_day": [
       "count": 299,
       "date": "2017-08-01"
   },
       "count": 250,
       "date": "2017-08-31"
```

## Report schema version and DIRBS core software version

```
"report_schema_version": 2,
"software_version": "5.2.0",
"start_date": "2017-08-01",
```

## Top models

## **Table 4-8 Top models**

| Field names                 | Description                                                                                                    |
|-----------------------------|----------------------------------------------------------------------------------------------------|
| top_models_gross_adds       | List of top 10 models by ordered by IMEI gross adds. Each list item contains manufacturer, model, gross add IMEI count and tech generation (2G, etc.) |
| top_models_imei             | List of top 10 models by ordered by raw IMEI count. Each list item contains manufacturer, model, gross add IMEI count and tech generation (2G, etc.)  |
| top_models_gross_adds_count | Sum of IMEI gross add counts for top_models_gross_adds. Used for percentage calculations. Technically redundant                                       |
| top_models_imei_count       | Sum of IMEI gross add counts for top_models_imei. Used for percentage calculations. Technically redundant                                             |

```
"top_models_gross_adds": [
            "count": 12,
            "manufacturer": "Manufacturer-33",
            "model": "Model-345",
            "tech generations": "2G/3G"
       },
            "count": 8,
            "manufacturer": "Manufacturer-60",
            "model": "Model-74",
            "tech generations": "2G/3G"
        },
            "count": 7,
            "manufacturer": "Manufacturer-18",
            "model": "Model-109",
            "tech_generations": "2G/3G"
       },
"top_models_gross_adds_count": 73,
    "top_models_imei": [
            "count": 12,
            "manufacturer": "Manufacturer-33",
            "model": "Model-345",
            "tech_generations": "2G/3G"
```

```
},
{
    "count": 8,
    "manufacturer": "Manufacturer-60",
    "model": "Model-74",
    "tech_generations": "2G/3G"
},
{
    "count": 7,
    "manufacturer": "Manufacturer-18",
    "model": "Model-109",
    "tech_generations": "2G/3G"
},
...
"top_models_imei_count": 73,
```

## **Monthly counts**

## **Table 4-9 Monthly counts**

| Field names                     | Description                                                          |
|---------------------------------|----------------------------------------------------------------------|
| total_imeis_seen                | Number of distinct IMEIs seen (no NULLs)                             |
| total_imsis_seen                | Number of distinct IMSIs seen (no NULLs)                             |
| total_msisdns_seen              | Number of distinct MSISDNs seen (no NULLs)                           |
| total_imei_imsis_seen           | Number of distinct IMEI-IMSI pairs (no NULLs)                        |
| total_imei_msisdns_seen         | Number of distinct IMEI-MSISDN pairs (no NULLs)                      |
| total_imsi_msisdns_seen         | Number of distinct IMSI-MSISDN pairs (no NULLs)                      |
| total_gross_adds                | Number of IMEI gross adds                                            |
| total_records_seen              | Blind COUNT(*) of all rows of data                                   |
| total_triplets_seen             | Number of distinct IMEI-IMSI-MSISDN triplets (no NULLS)              |
| total_null_imei_records         | Rows of data containing a NULL IMEI                                  |
| total_null_imsi_records         | Rows of data containing a NULL IMSI                                  |
| total_null_msisdn_records       | Rows of data containing a NULL MSISDN                                |
| total_invalid_imei_imsis        | Distinct IMEI-IMSI pairs where IMEI or IMSI is NULL                  |
| total_invalid_imei_msisdns      | Distinct IMEI-IMSI pairs where IMEI or MSISDN is NULL                |
| total_invalid_triplets          | Distinct IMEI-IMSI-MSISDN triplets where any is NULL                 |
| total_whitespace_imsi_records   | Will always be zero in recent release (REMOVE)                       |
| total_whitespace_msisdn_records | Will always be zero in recent release (REMOVE)                       |
| historic_blacklist_adds         | Historic stats for the last five months for above for drawing trends |

```
"total_blacklist_violations": 0,

"total_gross_adds": 584,

"total_imei_imsis_seen": 671,

"total_imei_msisdns_seen": 671,

"total_imeis_seen": 584,
```

```
"total_imsi_msisdns_seen": 671,

"total_imsis_seen": 671,

"total_invalid_imei_imsis": 0,

"total_invalid_imei_msisdns": 0,

"total_invalid_triplets": 0,

"total_msisdns_seen": 671,

"total_null_imsis": 0,

"total_null_msisdns": 0,

"total_records_seen": 671,

"total_triplets_seen": 671,

"total_triplets_seen": 671,

"total_whitespace_imsis": 0,

"total_whitespace_msisdns": 0
```

#### 4.1.1.3 CSV

## Country1\_8\_2017.csv

Country1\_8\_2017.csv shows conditions met per TAC and the additional data in the header.

```
TAC, gsma_not_found, local_stolen, malformed_imei, duplicate_mk1, IMEI count, IMEI gross adds count, IMEI-IMSI count, IMEI-MSISDN count, Subscriber triplet count, Compliance Level

35929705, False, False, False, False, 2, 2, 2, 2, 2, 2

35347306, False, False, False, False, 1, 1, 1, 1, 1, 2

35544905, False, False, False, False, 1, 1, 1, 1, 1, 2

35295707, False, False, False, False, 1, 1, 1, 1, 1, 2

35305902, False, False, False, False, 1, 1, 1, 1, 1, 2

35211906, False, False, False, False, 1, 1, 1, 1, 1, 2

35730805, False, False, False, False, 1, 1, 1, 1, 1, 2

...
```

## Country1\_8\_2017\_condition\_counts.csv

Country1\_8\_2017\_condition\_counts.csv shows all configured conditions and additional data in the header.

```
gsma_not_found,local_stolen,malformed_imei,duplicate_mk1,IMEI count,IMEI gross adds count,IMEI-IMSI count,IMEI-MSISDN count,Subscriber triplet count,Compliance Level False,False,False,False,530,530,572,572,572,2
False,False,False,True,13,13,47,47,47,1
False,True,False,False,9,9,10,10,10,0
False,True,False,True,1,1,3,3,3,0
True,False,False,False,29,29,33,33,33,0
True,False,False,False,29,29,6,6,6,0
```

# 4.1.2 Operator reports

HTML and JSON operator reports are identical.

#### 4.1.2.1 CSV

Country1\_operator1\_8\_2017.csv shows conditions met per TAC and additional data in the header.

## Country1\_operator1\_8\_2017.csv

```
TAC, gsma_not_found, local_stolen, malformed_imei, duplicate_mk1, IMEI count, IMEI gross adds count, IMEI-IMSI count, IMEI-MSISDN count, Subscriber triplet count, Compliance Level 99000435, False, False, False, False, 1, 1, 1, 1, 1, 2 01140800, False, False, False, False, 1, 1, 1, 1, 1, 2 86809701, False, False, False, True, 1, 1, 2, 2, 2, 1 86809701, False, False, False, False, 1, 1, 1, 1, 1, 2
```

## Country1\_operator1\_8\_2017\_condition\_counts.csv

Country1\_operator1\_8\_2017\_condition\_counts.csv shows all configured conditions and additional data in the header.

```
gsma_not_found,local_stolen,malformed_imei,duplicate_mk1,IMEI count,IMEI gross adds count,IMEI-IMSI count,IMEI-MSISDN count,Subscriber triplet count,Compliance Level
False,False,False,False,488,488,488,488,2
True,False,False,False,25,25,25,25,0
False,True,False,True,2,2,5,5,5,0
False,False,False,True,55,55,131,131,131,1
```

# 4.2 Condition IMEI overlaps reports

Condition IMEI overlaps reports generate per-condition reports showing matched IMEIs seen on more than one MNO network.

```
Country1 8 2017 condition imei overlap duplicate mk1.csv
```

```
IMEI,Operators
01170100000001,operator1|operator2
01206400000001,operator1|operator2
0121900000001,operator1|operator2
01223745000001,operator1|operator2
```

#### Country1 8 2017 condition imei overlap gsma not found.csv

```
IMEI,Operators
01134900000001,operator1|operator2
01223745000001,operator1|operator2
01349800000001,operator1|operator2
01392300000001,operator1|operator2
```

#### Country1 8 2017 condition imei overlap local stolen.csv

```
IMEI,Operators
01368900000001,operator1|operator2
01388500000001,operator1|operator2
01453800000001,operator1|operator2
35236005000001,operator1|operator2
```

#### Country1 8 2017 condition imei overlap malformed imei.csv

```
IMEI,Operators
0113AA00000001,operator1|operator2
0122AA45000001,operator1|operator2
0136AA00000001,operator1|operator2
0138AA00000001,operator1|operator2
```

# 4.3 GSMA not found reports

Country report with list of IMEIs seen on the network that are not found in the GSMA TAC:

```
Country1_8_2017_gsma_not_found.csv
```

IMEI
01134900000001
0113490000001
01223745000001
01223745000001

# 4.4 Stolen violations reports

Stolen violations reports generate a per-MNO list of IMEIs seen on the network after they were reported stolen.

#### stolen violations operator1.csv

```
imei_norm,last_seen,reporting_date
35236005000001,20170831,20170809
35930705000001,20170831,20170809
35819806000002,20170829,20170809
35570805000002,20170831,20170809
```

#### stolen violations operator2.csv

```
imei_norm,last_seen,reporting_date
35819806000002,20170829,20170809
35793806000001,20170830,20170809
01388500000001,20170829,20170809
01453800000001,20170831,20170809
```

# 4.5 Top duplicates reports

Country reports of all IMEIs seen with more than five IMSIs:

Country1\_8\_2017\_duplicates.csv IMEI,IMSI count 01206400000001,16 35177105000001,10 35840304000001,8 01381500000001,6

# **5** Understanding DIRBS Lists

The dirbs-listgen command creates .zip files containing both the full lists and all the delta lists in CSV format for blacklists, notifications, and exceptions. ZIP files are named as shown below, where both date\_string and operator\_id are variables based on the list generation timestamp and the operator id:

- <date string>\_blacklist.zip (same for every MNO)
- <date\_string>\_notifications\_<operator\_id>.zip
- <date\_string>\_exceptions\_<operator\_id>.zip

Full lists contain all the entries that are on the respective list, while the delta list only contains changes between the list-generation runs

NOTE: Running listgen with no explicit curr-date parameter bases the end of its lookback window off the most recent operator data date rather than the current date.

## 5.1 Blacklist

The <date\_string> blacklist.zip file will contain the full blacklist and the delta blacklists .CSVs as listed in the sample filenames below. The same blacklists are distributed to all operators,

- 20180217\_000302\_blacklist.csv
- 20180217\_000302\_blacklist\_delta\_-1\_42\_blocked.csv
- 20180217 000302 blacklist delta -1 42 changed.csv

20180217 000302 blacklist delta -1 42 unblocked.csv

## 5.1.1 Full blacklist

The full blacklist file will contain the following information:

- Lists IMEIs that have met a blocking condition and where the current date has exceeded the block date.
- A CSV file containing the complete blacklist is distributed to all MNOs.
- One row per IMEI containing these fields:
  - □ IMEI
  - □ Block date for IMEI (earliest block date for all the blocking classification conditions that the IMEI meets)
  - □ List of reasons for this condition (one reason for each condition resulting in the IMEI being blocked, pipe-separated)

#### 20180217\_000302\_blacklist.csv

imei,block\_date,reasons
31111106045110,20160503,TAC not found in GSMA TAC database
41111101365980,20160503,TAC not found in GSMA TAC database
12640904324427,20171016,IMEI found on local stolen list
12909602872723,20171016,IMEI found on local stolen list

#### 5.1.2 Delta blacklist

Delta blacklists will also be included in the .zip file.

Each file contains the difference between the results of previous list generation run ID for each event type. The file format is:

```
<date_string>_blacklist_delta_-
<Previous RunID> <Current RunID> <event type>.csv
```

The following are sample delta blacklist file names:

- 20180217 000302 blacklist delta -1 42 blocked.csv
- 20180217\_000302\_blacklist\_delta\_-1\_42\_changed.csv
- 20180217\_000302\_blacklist\_delta\_-1\_42\_unblocked.csv

The delta blacklist file contains the same fields as the full list.

#### 20180217\_000302\_blacklist\_delta\_-1\_42\_blocked.csv

imei,block\_date,reasons
31111106045110,20160503,TAC not found in GSMA TAC database
41111101365980,20160503,TAC not found in GSMA TAC database
12640904324427,20171016,IMEI found on local stolen list
12909602872723,20171016,IMEI found on local stolen list

#### Table 5-1 Blacklist event types

| Event     | Example scenarios                                                                                                    |
|-----------|----------------------------------------------------------------------------------------------------|
| blocked   | <ul> <li>Grace period for an IMEI has expired on a previously-met condition</li> <li>IMEI meets a blocking condition for the first time and grace period was 0</li> <li>IMEI was on the golden list, was meeting a blocking condition and then golden list entry was removed</li> </ul> |
| unblocked | <ul> <li>IMEI was previously blocked but no longer meets any blocking condition (non-sticky blocking condition)</li> <li>IMEI was added to the golden list</li> </ul>                                                                                                    |
| changed   | <ul> <li>IMEI previously was blacklisted, but reasons or block date changed</li> <li>Perhaps stolen and GSMA Not Found and then the TAC got allocated in GSMA so that the new reasons are just stolen</li> </ul>                                                                        |

# 5.2 Notifications lists

The <date\_string>\_notifications\_<operator\_id>.zip file will be generated for each operator and contain the full notification and the delta notification CSVs, as listed in the following sample file names:

- 20180217\_000302\_notifications\_operator1.csv
- 20180217\_000302\_notifications\_operator1\_delta\_-1\_42\_blacklisted.csv
- 20180217\_000302\_notifications\_operator1\_delta\_-1\_42\_changed.csv
- 20180217\_000302\_notifications\_operator1\_delta\_-1\_42\_new.csv
- 20180217\_000302\_notifications\_operator1\_delta\_-1\_42\_no\_longer\_seen.csv
- 20180217\_000302\_notifications\_operator1\_delta\_-1\_42\_resolved.csv

#### 5.2.1 Full notification list

The full notification list file will contain the following information:

- Lists IMEIs that have met a blocking condition where the current date is still within the grace period for the condition. Does not include any IMEI already on the blacklist.
- For each IMEI, subscriber triplets are generated based on imported operator data. There is one row in the list for each triplet.
- Determines the home network for each triplet based on IMSI and configured MCC/MNC pairs for each configured operator.
- If a triplet does not match any MCC/MNC pairing for a configured operator (roamers, etc.), we notify all operators whose data they have been seen in.
- Each operator gets a different list containing their subscribers and any fallback triplets seen on their network.
- These fields are included in each row:

  - □ IMSI
  - □ MSISDN (if available in country)
  - □ Block date for IMEI (earliest block date for all the blocking classification conditions that the IMEI meets)
  - □ List of reasons for this condition (one reason for each condition met by the IMEI, pipe-separated)
  - □ Amnesty granted field (set to either True or False)
    - Specifies if IMEI is eligble for amnesty

#### 20180217\_000302\_notifications\_operator1.csv

imei,imsi,msisdn,block\_date,reasons, amnesty\_granted
38674133009747,11101536296900,22300001929746,20161206,IMEI not found on
local registration list,blacklisted,false

#### 5.2.2 Delta notification lists

Delta notification lists will also be included in the .zip file.

Each file will contain the difference between the results of previous list generation run ID for each event type. The file format is:

```
<date_string>_notification_<operator_id>_delta_-
<Previous_RunID>_<Current_RunID>_<event_type>.csv
```

The following are sample delta notification list file names:

- 20180217\_000302\_notifications\_operator1\_delta\_-1\_42\_blacklisted.csv
- 20180217\_000302\_notifications\_operator1\_delta\_-1\_42\_changed.csv
- 20180217\_000302\_notifications\_operator1\_delta\_-1\_42\_new.csv
- 20180217\_000302\_notifications\_operator1\_delta\_-1\_42\_no\_longer\_seen.csv
- 20180217\_000302\_notifications\_operator1\_delta\_-1\_42\_resolved.csv

The delta notification list will contain the same fields as the full list.

#### 20171208\_235247\_notifications\_operator1\_delta\_36\_41.csv

imei,imsi,msisdn,block\_date,reasons,amnesty\_granted
38674133009747,11101536296900,22300001929746,20161206,IMEI not found on
local registration list,blacklisted,false

**Table 5-2 Notification list event types** 

| Event          | Example scenarios                                                                                                    |  |  |
|----------------|----------------------------------------------------------------------------------------------------|--|--|
| new            | <ul> <li>IMEI has met a blocking condition for the first time, and there is a non-zero grace<br/>period</li> </ul>                                                                                      |  |  |
|                | <ul> <li>A new subscriber triplet has been seen with an IMEI meeting a blocking condition<br/>and in grace period (changed SIM)</li> </ul>                                                              |  |  |
|                | <ul> <li>Pairing has been removed for a subscriber using an IMEI meeting a blocking<br/>condition and in grace period</li> </ul>                                                                        |  |  |
|                | <ul> <li>IMSI did not have an identifiable home network (via MCC-MNC) and gfipldg was<br/>seen for the first time on a network in the lookback window</li> </ul>                                        |  |  |
| resolved       | <ul> <li>IMEI no longer meets a blocking condition and was in grace period previously</li> <li>Pairing added for a subscriber using an IMEI meeting a blocking condition and in grace period</li> </ul> |  |  |
|                | IMEI added to golden list and was in grace period previously                                                                                                    |  |  |
|                | Triplet no longer seen during lookback window so no longer needs to be notified                                                                                                    |  |  |
| blacklisted    | <ul> <li>IMEI met a blocking condition and was in grace period, but now grace period has<br/>expired</li> </ul>                                                                                         |  |  |
|                | <ul> <li>IMEI met a new blocking condition that had 0 grace period</li> </ul>                                                                                                    |  |  |
| changed        | IMEI is in grace period, but reasons or block date changed (blocking condition added or removed since last list generation)                                                                             |  |  |
| no_longer_seen | The triplet was removed from the notifications list, is not paired or blacklisted but the IMEI is still being notified                                                                                  |  |  |

# 5.3 Exceptions lists

The <date\_string>\_exceptions\_<operator\_id>.zip file will be generated for each operator and contain the full exception and the delta exceptions CSVs, as listed in the following sample filenames:

- 20180217\_000302\_exceptions\_operator1.csv
- 20180217\_000302\_exceptions\_operator1\_delta\_-1\_42\_added.csv
- 20180217\_000302\_exceptions\_operator1\_delta\_-1\_42\_removed.csv

## 5.3.1 Full exceptions list

A full exceptions list file contains the following information:

- Each operator gets a copy of the pairing list, split into per-operator exception lists based again on their IMSI and the configured MCC/MNC pairs for the configured operators.
- If a pairing's IMSI matches any MCC/MNC pairing for a configured operator (roamers, etc.), the pairing is placed on each operator's exception lists which that IMEI/IMSI combination has been seen.
- These fields are included in each row:
  - □ IMEI
  - □ IMSI

#### 20180217\_000302\_exceptions\_operator1.csv

```
imei,imsi
811111013136464,111038001111111
311111060451100,111035111111111
411111013659808,310035111111111
```

# 5.3.2 Delta exceptions list

Delta exceptions lists will also be included in the .zip file.

Each file contains the difference between the results of previous list generation run ID for each event type. The file format is:

```
<date_string>_exceptions_<operator_id>_delta_-
<Previous_RunID>_<Current_RunID>_<event_type>.csv
```

The following are sample delta notification list file names:

- 20180217\_000302\_exceptions\_operator1\_delta\_-1\_42\_added.csv
- 20180217\_000302\_exceptions\_operator1\_delta\_-1\_42\_removed.csv

#### 20180217\_000302\_exceptions\_operator1\_delta\_1\_42.csv

```
imei,imsi,change_type
64220299727231,111041012987198,added
```

Table 5-3 Exceptions list change types

| Event   | Example scenarios                                                                                                    |
|---------|----------------------------------------------------------------------------------------------------|
| added   | <ul> <li>IMEI-IMSI pair has been added to the pairing list since last run</li> <li>IMSI did not have an identifiable home network (via MCC-MNC) and was seen for the first time on a network</li> <li>Config setting restrict_exceptions_list_to_blacklisted_imeis is True and the IMEI associated with this pairing just got blacklisted</li> </ul> |
| removed | <ul> <li>IMEI-IMSI pair has been removed from the pairing list since last run</li> <li>IMSI did not have an identifiable home network (via MCC-MNC) and was no longer seen on a network</li> <li>Config setting restrict_exceptions_list_to_blacklisted_imeis is True and the IMEI associated with this pairing was unblocked</li> </ul>             |

# **6** Frequently Asked Questions

# 6.1 How does duplicate averaging work?

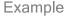

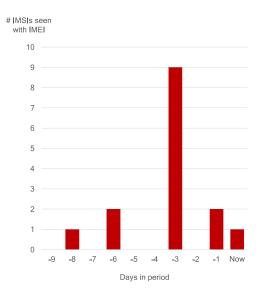

- · Averaging is done across seen days only
- · Threshold met or exceeded will be considered duplicate
- In this example:
  - Period days to look for duplication: 10 (today + last 9 days)
  - Days IMEI active on network: 5
  - Average IMSIs seen with IMEI: (1+2+9+2+1) / 5 = 3.0

#### Using simple algorithm:

 Threshold is compared against the total number of unique IMSIs seen with that IMEI during the period (i.e. count of unique IMSIs is cumulative across all days in the period).

#### Using averaging algorithm:

| Threshold | min_seen_days | duplicate?                    |
|-----------|---------------|-------------------------------|
| 2         | 5             | Yes (average is >= 2)         |
| 2         | 6             | No (active less than 6 days)  |
| 3         | 5             | Yes (average is >= 3)         |
| 3.1       | 5             | No (average is less than 3.1) |

Figure 6-1 Duplicate averaging

# 6.2 Reported error during dirbs-classify or dirbs-import

The following error message is the result of a connection timeout between the DIRBS Core and the PostgreSQL server:

```
2017-11-24 13:03:49,826 - dirbs.exception - ERROR - DIRBS encountered an uncaught software exception
...
psycopg2.DatabaseError: SSL SYSCALL error: Connection timed out
...
psycopg2.OperationalError: SSL SYSCALL error: EOF detected
...
During handling of the above exception, another exception occurred:
...
psycopg2.DatabaseError: SSL SYSCALL error: Connection timed out
```

```
Build step 'Execute shell' marked build as failure Finished: FAILURE
```

The timeout can be caused and fixed by either or both of the following:

- PostgreSQL server requires tuning. Logs from the server must be analyzed during the tuning process. Check the following on the PostgreSQL server:
  - □ tcp\_keepalives\_count
  - □ tcp\_keepalives\_idle
  - □ tcp\_keepalives\_interval
- Network device configuration, i.e., firewalls:
  - □ Increase TCP timeout to greater than 1800

# 6.3 Reported error during dirbs-import

The following error message occurred while importing operator data and is the result of insufficient disk space on the PostgreSQL server:

```
File "/usr/lib/python3.5/concurrent/futures/_base.py", line 357, in
__get_result
    raise self._exception

File "/usr/lib/python3.5/concurrent/futures/thread.py", line 55, in run
    result = self.fn(*self.args, **self.kwargs)

File "/home/dirbs/dirbs-venv/lib/python3.5/site-
packages/dirbs/importer/abstract_importer.py", line 338, in
_upload_file_to_staging_table
    cursor.copy_expert(sql=self._upload_batch_to_staging_table_query(),
file=f)

psycopg2.OperationalError: could not extend file "base/24702/25222.8":
wrote only 4096 of 8192 bytes at block 1162731

HINT: Check free disk space.

CONTEXT: COPY staging_operator_import_5, line 320617
```

This issue can be resolved by adding additional disk space to your PostgreSQL Server.

# 6.4 Understanding gsma\_not\_found Reporting Body Index delay configuration

The dirbs.yml file enables the configuration of the Reporting Body Index (RBI) delays to be used when classifying the gsma\_not\_found condition. For syntax and default values, see Appendix B.

Due to delays by the reporting body, there can be a lag between the TAC allocation date and the GSMA TAC DB. New IMEIs may be seen on the network before the TAC is included in the GSMA TAC DB and can be erroneously reported as gsma\_not found and potentially prematurely blocked.

The RBI delay enables the configuration of a delay in days on a per RBI basis (see Figure 6-2). An IMEI that contains an RBI listed in Appendix B will not be classified as gsma\_not\_found until the RBI delay period has elapsed.

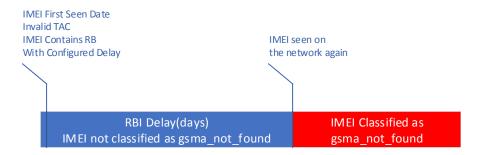

Figure 6-2 RBI delay

The default values configured in the DIRBS Core have been selected based on the analysis of historical data.

NOTE: For all other RBIs that are not listed in Appendix B or configured in the dirbs.yml, the RBI delay is 0. Any found IMEI whose tag does not include a legitimate RBI will be immediately classified as gsma\_not\_found.

# 6.5 Duplicate and conflicting rows in non-operator imports

This section provides the rationale behind the "conflicting rows" check that has been implemented in DIRBS 7.0.0 and for which there is no option to disable. This includes:

- The difference between duplicate and conflicting rows, and
- Why DIRBS Core cannot safely import files containing conflicting data for the same records.

# 6.5.1 Key and metadata columns

Every non-operator import in DIRBS Core (stolen list, pairing list, registration list, and golden list) has columns that fall into two categories:

- **Key columns** uniquely identify the device or pairing. This is often the normalized IMEI for many imports.
- **Metadata columns** contain metadata associated with the device or pairing identified by the key columns. This might be make, model, status, reporting date, etc.

Table 6-1 summarizes the columns for each type of non-operator import.

Table 6-1 Key and metadata columns

| Import type       | Key columns                               | Metadata columns in 7.0.0 |
|-------------------|-------------------------------------------|---------------------------|
| Stolen list       | Normalized IMEI                           | Reporting date            |
| Pairing list      | Normalized IMEI, IMSI                     | None                      |
| Registration list | Normalized IMEI                           | None                      |
| Golden list       | Normalized IMEI or Hashed Normalized IMEI | None                      |

#### 6.5.1.1 Normalized IMEI - imei norm

Unfortunately, there is no single definition of an IMEI. There are at least four variants of the same standards-compliant IMEI:

- 14-digit IMEI (no check digit or software version)
- 15-digit IMEI (with Luhn check digit calculated and appended)
- 15-digit IMEI (with 0 transmitted as last digit, as sent over the air)
- 16-digit IMEI (with 2 digit software version appended to 14 digit number)

DIRBS must normalize IMEIs using some well-defined process to ensure that variations listed above map to the same IMEI during classification and list generation.

The algorithm used by DIRBS Core is:

- Trim leading and trailing whitespace to produce TRIMMED\_IMEI. If TRIMMED\_IMEI is an empty string, convert it to NULL.
  - □ If TRIMMED\_IMEI starts with 14 digit characters (0-9), use those 14 digits as the normalized IMEI.
  - □ Else, return the uppercase version of TRIMMED\_IMEI as the normalized IMEI.

#### 6.5.2 Problems

#### 6.5.2.1 Duplicate keys in the file

After normalization of IMEIs, there might be duplicate keys in an input file.

Table 6-2 and Table 6-3 show an example file of a stolen list before and after normalization, respectively.

Table 6-2 Stolen list

| imei             | reporting_date |
|------------------|----------------|
| 123456789012345  | 2017-01-01     |
| 1234567890123463 | 2017-01-01     |

Table 6-3 Stolen list after normalization

| imei_norm      | reporting_date |
|----------------|----------------|
| 12345678901234 | 2017-01-01     |
| 12345678901234 | 2017-01-01     |

The imei\_norm column in Table 6-3 is now duplicated in the file. There may have also been IMEIs in the original file that were duplicated even before normalization.

In general, there are two possible scenarios:

■ There are duplicate keys, but all the metadata columns agree, i.e., they all contain the same value. This is the case in Table 6-2 and Table 6-3, where the reporting\_date column has the same value for both rows with the duplicate imei\_norm. This is called a duplicate row, because it is an exact duplicate of the other row. These kinds of duplicates can be safely ignored by the importer.

There are duplicate keys, but the metadata columns do not agree, i.e., they contain different vaues. These are called conflicting rows because the rows contain conflicting data for the same key. These kinds of rows cannot be safely imported and will fail the conflicting rows validation check.

#### 6.5.2.2 Prior resolution of conflicting rows required

Table 6-4 provides an example of two conflicting rows. These rows cannot be safely imported because DIRBS Core does not know how to resolve the conflict.

**Table 6-4 Conflicting rows** 

| imei_norm      | reporting_date |
|----------------|----------------|
| 12345678901234 | 2017-01-01     |
| 12345678901234 | 2018-03-02     |

If the only metadata column is reporting\_date, it might be possible to simply take the minimum of the reporting\_date and store that, but this may be an incorrect assumption and does not also hold for metadata that are not dates.

Table 6-5 is a hypothetical example of conflicting rows, containing extra columns proposed in a future DIRBS Core release for the registration list.

Table 6-5 Future DIRBS Core registration list

| imei_norm      | make    | model  | status           |
|----------------|---------|--------|------------------|
| 12345678901234 | Samsung | Galaxy | whitelist        |
| 12345678901234 | Apple   | iPhone | pending_approval |

If the registration\_list importer were to import the above rows, how would it know which row to import? DIRBS Core does not have enough information to make a decision.

#### Why not import both rows?

Importing both rows causes the following issues:

- The key columns (imei\_norm) are currently used by the database table as a primary key, meaning that they must be unique. This is only a technical limitation only. The primary key can be changed at the expense of performance and optimal query plans if there is a very good reason to do so.
- If the same IMEI is on the list twice, what make/model should be returned? Is the status of that IMEI that it is registered and therefore whitelisted, or that it is still pending approval from the regulator? Systems like the DVS do not know what answer to return for an IMEI if there is conflicting information for the same IMEI.
- Importing both rows can mess up reporting. If we choose the wrong reporting date, the blacklist violations report might say that there was a stolen list violation that is a false positive.

#### **Delta imports**

Delta imports pose an additional, related problem if the same IMEI is in the delta file after normalization with different change types.

For example, after normalizing an IMEI might be 'added' and 'removed' in the same delta file (see Table 6-6).

Table 6-6 Normalized delta file

| imei            | reporting_date | change_type |
|-----------------|----------------|-------------|
| 12345678901234  | 2017-01-01     | add         |
| 123456789012345 | 2017-01-01     | remove      |

This is another conflict that DIRBS Core cannot resolve. This special check for delta files is called the 'multiple\_changes\_check' and only performs if the importer is in delta mode. If a delta file import is failing this check, it is a simlar issue to the conflicting rows check above.

## 6.5.3 Options for resolving a conflicting row problem

There are three options for resolving a conflicting row problem:

- Ensure that subsystems that record IMEIs use the same normalization rules as DIRBS Core.
  - □ This way there are never any duplicates detected by DIRBS Core that could potentially have conflicting data. If the same IMEI is reported stolen twice, for example, the IMEI should already be blocked and a second report should not be lodged. This would be required for new subsystems using replication to directly replicate into DIRBS Core database tables.
- Do not import with any metadata columns.
  - □ The subsystems in some deployments may not use extra metadata columns. The only use of metadata columns is in the stolen list import, which uses this information for the stolen\_violations report. This might not be a viable option.
- Pre-process data during export for DIRBS.
  - ☐ If there is a business need to store duplicate data in the subsystems, these can simply be filtered out during export of data for DIRBS Core using a conflict resolution process based on business rules.

# 6.6 DIRBS Amnesty feature

The DIRBS Amnesty (grandfathering) feature enables DIRBS operators to grant a grace period for IMEIs that have been seen on the network that match certain blocking and amnesty eligible conditions.

When an IMEI is eligible for amnesty, it will not be blacklisted or blocked from the network for the duration of the amnesty period and enables IMEIs to continue working on the operator network. Once the amnesty period expires, IMEIs are classified based on the rules and conditions configured in .dirbs.yml.

The DIRBS system maintains the list of amnesty eligible IMEIs internally in the DIRBS database.

DIRBS Amnesty contains three phases:

- Amnesty evaluation: A pre-configured period of time that determines IMEI amnesty eligibility based on conditions configured in the .yml file. Amnesty eligible IMEIs are determined by running the dirbs-classify command.
- Amnesty: A pre-configured period of time that defines when amnesty is in effect. Amnesty eligible IMEIs will be on the notification list with a block date that is the amnesty end date (see Section 6.6.1). IMEIs are no longer evaluated for amnesty eligibility.
- **Post-amnesty:** Amnesty period has expired. The system no longer checks whether an IMEI is eligible for amnesty. Normal system classification and notifications are in effect.

### 6.6.1 Enabling and configuring amnesty in .dirbs.yml

To enable the amnesty feature and configure amnesty evaluation and period end dates:

```
# Definition of settings to be used for amnesty feature. Amnesty feature enables native grandfathering support within
```

```
# DIRBS Core. A list of whitelisted IMEIs is managed within Core transparent to EIRs during the amnesty period.
```

- # The amnesty list is mutable during the amnesty evaluation period, immutable during the amnesty period.
- # During the amnesty evaluation period, the amnesty\_list table is overwritten each time dirbs-classify is run. amnesty:
  - # Boolean value to indicate whether to enable this feature or not.

```
amnesty enabled: True
```

 $\mbox{\#}$  End date of the amnesty evaluation period & start of the amnesty period.

#### evaluation period end date: 20180131

# End of amnesty period. Must be greater than the evaluation period end date.

```
amnesty period end date: 20180417
```

Conditions that determine amnesty eligibility are configured in .dirbs.yml:

```
- label: simple_dimension
    dimensions:
        - module: gsma_not_found
    grace_period_days: 0
    blocking: True
    amnesty_eligible: True
    reason: Violated simple dimension
```

NOTE: The blocking parameter must be set to True for the amnesty eligible parameter to take effect.

# 6.6.2 Eligibility and notifications

During the amnesty evaluation period, IMEIs will be classified using the configured amnesty eligible conditions. When running dirbs-classify and the IMEI meets the amnesty eligible condition, it will be classified as amnesty eligible and stored as such in the DIRBS classification state table.

Running dirbs-listgen during this period will not generate notifications for amnesty eligible IMEIs.

Running dibs-listgen during the amnesty\_period will generate notifications for amnesty eligible IMEIs in the format described in Section 5.2.

#### 6.6.2.1 Modifications

#### **Evaluation period**

The evaluation period can be extended or reduced by modifying the evaluation\_period\_end\_date and re-running dirbs-classify.

### **Amnesty period**

The amnesty\_period can be extended or reduced by modifying the amnesty\_period\_end\_date and re-running dirbs-classify.

#### 6.6.2.2 Disabling

Amnesty can be disabled prior to the amnesty evaluation end date by toggling the amnesty\_enabled parameter in the .dirbs.yml to False.

Changing this value to False after the evaluation period or during the amnesty period does not disable the feature as amnesty eligible IMEIs have already been classified and stored in the database.

During the amnesty period, the feature can be disabled by accelerating the amnesty period end date to the current date and re-running dirbs-classify. IMEIs will then be classified based on the configured conditions and notified/blocked accordingly.

# 6.6.3 Stolen, paired, and golden IMEI interaction

Amnesty eligible IMEIs added to the golden list will not be added to the notification list.

Amnesty eligible IMEIs added to the pairing list will exclude a subset of triplets from the notification list.

#### **Example**

Triplets seen on the network:

- IMEI-1 IMSI-1 MSISDN-1
- IMEI-1 IMSI-2 MSISDN-2
- IMEI-1 IMSI-3 MSISDN-3

If IMEI-1 is amnesty eligible and also on the golden list, then none of the above triplets are on the notification list.

If IMEI-1 is amnesty eligible and IMEI-1-IMSI-1 is on the pairing list, then IMEI-1-IMSI-2-MSISDN-2 and IMEI-1-IMSI-3-MSISDN-3 triplets will be on the notification list.

The behavior for amnesty eligible IMEIs that are added to the stolen list must be specifically configured in the conditions section of the .dirbs.yml.

It is recommended to treat stolen (not duplicated) IMEIs, and stolen and duplicated IMEIs differently:

■ For an amnesty eligible IMEI that was stolen and not duplicated, the IMEI should be blocked and blacklisted. This should be configured as a compound dimension in the conditions section.

```
- label: compound_dimension1
  dimensions:
    - module: stolen_list
    - module: duplicate_threshold
     parameters:
        threshold: 2
        period_days: 30
        invert: True
    grace_period_days: 0
    blocking: True
    reason: Violated compound dimension stolen & not duplicate
    max allowed matching ratio: 0.1
```

■ For an amnesty eligible IMEI that was stolen and duplicated, it is recommended to not block the IMEI so as not to impact other IMEIs that are amnesty eligible.

It is recommended that the Operator terminate the subscription associated with the stolen device.

```
- label: compound_dimension2
  dimensions:
    - module: stolen_list
    - module: duplicate_threshold
     parameters:
        threshold: 2
        period_days: 30
        invert: False
     grace_period_days: 0
     blocking: False
     amnesty_eligible: Trus
    reason: Violated compound dimension of stolen & duplicate
     max_allowed_matching_ratio: 0.1
```

#### 6.6.3.1 Post-amnesty

After the amnesty period, DIRBS Core will classify IMEIs based on conditions configured in .dirbs.yml. It is recommended that the conditions are reviewed and reconfigured as required.

# A DIRBS Configuration File Sample: YML

# A.1 Sample annotated config for DIRBS Core configuration

```
# (C) 2016-2017 Qualcomm Technologies, Inc. All rights reserved.
# PostgreSQL settings used to build connection string
postgresgl:
  # Database name (an empty database on the first run). Overridden by
environment
 # variable DIRBS DB DATABASE if set.
 database: dirbs
  # Host that the PostgreSQL server runs on. Overridden by environment
  # variable DIRBS DB HOST if set.
 host: localhost
 # PostgreSQL port if not running on standard port of 5432. Overridden by
environment
  # variable DIRBS DB PORT if set.
 port: 5432
  # Database role/user that DIRBS will connect to PostgreSQL as. Overridden
by environment
 # variable DIRBS DB USER if set.
 user: dirbs
  # Password used to connect to the database.
  # There are a number of ways to set the password, with each option having
pros and cons
  # dependent on the level of security required vs. ability to automate
     - Firstly, the password can be defined here in clear text. This file
would
       then have its permissions set appropriately to restrict access to
non-admin
  # - If the setting is not defined in this config file, the user's
       will be read from their home directory. Note that this file will
only be
       read if its permissions are set appropriately (must only be
readable by the user)
  # - If the DIRBS DB PASSWORD environment variable is set, this value
will
       overwrite any value configured in here or in .pgpass
      - Finally, the --db-password-prompt command-line option can be used
to prompt
```

```
the user for a password when a command is run.
  # Uncomment the below line to set the password explicitly in this config
file
  # password: <change me>
# Definitions of regional settings used by DIRBS core for reporting and
# for input validation.
region:
  # Name is used for the country level report
  name: Country1
  # Whether or not MSISDN data is present and should be imported for this
region
  import msisdn data: True
  # Whether or not RAT data is present and should be imported for this
region
  import rat data: True
  # country codes are used to validate MSISDNs during operator data import
  country codes:
    - "22"
  # exempted device types contains a list of GSMA device types that do not
  # registration in this country. Specifiying a list of device types here
  # that the not in registration list classification dimension will ignore
IMEIs
  # whose TACs correspond to the listed device types. They will also be
ignored in
  # the IMEI API's realtime registration check. The expected syntax for
this is:
  #
  # exempted device types:
    - Module
  # - Tablet
  exempted device types: []
  # operators map operator IDs to a more human-friendly display string for
  # reporting purposes
  operators:
    - id: operator1
     name: First Operator
      # mcc mnc values are used to:
      # - validate IMSIs during operator data import
      # - work out which operators notifications about an offending
subscriber
         should be sent to
      # - work out which operators excepted IMEI-IMSI pairings should be
sent to
```

```
mcc mnc pairs:
        - mcc: "111"
          mnc: "01"
    - id: operator2
      name: Second Operator
      mcc mnc pairs:
        - mcc: "111"
          mnc: "02"
    - id: operator3
      name: Third Operator
      mcc mnc pairs:
        - mcc: "111"
          mnc: "03"
    - id: operator4
      name: Fourth Operator
      mcc mnc pairs:
        - mcc: "111"
          mnc: "04"
# Definitions of configuration variables related to pruning of subscriber
data
# after a specified retention window
data retention:
  # The number of months from the start of the current months that DIRBS
  # will retain data about a triplet seen in its DB. After this time, the
triplet
  # will be erased from the seen triplet table. The IMEI will continue to
be stored
  # after this date as it is needed for continued list generation, etc.
  # All references to IMSI and MSISDN will be pruned after this date.
  months retention: 6
# Definitions of configuration variables used by DIRBS Core in the list
generation process.
list generation:
  # The number of days that DIRBS core will look back through data from
current date to determine IMSIs/MSISDNs
  # which were associated with the notifiable IMEIs.
  lookback days: 180
  # If true, the exception list will contain only those IMEI-IMSI pairs
where the IMEI is on the blacklist.
  # By default, all IMEI-IMSI pairs part of the pairing list are output to
the exception list.
  restrict_exceptions_list_to_blacklisted_imeis: false
  # If true, generate a check digit for IMEIs during list generation.
  # Check digit will only be added to "valid IMEIs"
  generate check digit: false
```

```
# If true, output only "valid" IMEIs.
```

# Valid IMEIs start with 14 digits as they will have 15 digits if the check digit append has been enabled

```
output invalid imeis: true
```

# Definitions of configuration variables used by DIRBS Core in the report generation process.

#### report generation:

- $\mbox{\#}$  This setting is used by blacklist violations and stolen list violations reports to give the MNO
- # some processing time (in days) before an IMEI appearing on the network is considered a violation.

blacklist violations grace period days: 2

- # Definitions of configuration variables used by DIRBS Core to determine how many workers to use to parallelise multiprocessing:
- # The maximum number of local processing blade workers to use to achieve DIRBS Core tasks. This is particularly
- # useful for pre-validation of large operator import jobs where we can run multiple instances of the pre-validator
- # in parallel on different parts of the file. The default is to use half of the available CPUs in the
  - # system will be used.
  - # max\_local\_cpus: 10
- # The maximum number of database connections to use to parallelise DIRBS Core tasks. PostgreSQL 9.6 has support
- # for parellelising tasks internally this setting does not affect parellelisation for a single connection.
- # Where PostgreSQL is unable to parallelise a single query by itself, we use this number of workers to issue
- # multiple queries at once on different connections. Generally this scales very well - it is safe to set this
- $\mbox{\#}$  reasonably high. It should probably be set to roughly the number of disks in your RAID array in case there are
- # I/O intensive DB operations going on. If using SSD, can be set to a higher value.

```
max_db_connections: 4
```

- # Definition of ratio limits for the various checks on operator data. operator threshold:
- $\mbox{\tt\#}$  The proportion of the entries in the data that are allowed to have a NULL IMEI

```
null imei threshold: 0.05
```

 $\mbox{\#}$  The proportion of the entries in the data that are allowed to have a NULL IMSI

```
null imsi threshold: 0.05
```

# The proportion of the entries in the data that are allowed to have a NULL MSISDN (ignored if MSISDN disabled)

```
null msisdn threshold: 0.05
  # The proportion of the entries in the data that are allowed to have a
NULL RAT (ignored if RAT disabled)
  null rat threshold: 0.05
  # The proportion of the entries in the data that are allowed to have any
column equal to NULL
  # This only includes columns enabled in the import (MSISDN and RAT may be
excluded)
  null threshold: 0.05
  # The proportion of the non-NULL IMEIs in the data that are allowed to
not start with 14 digits
  unclean imei threshold: 0.05
  # The proportion of the non-NULL IMSIs in the data that are allowed to
not be 14-15 digits
  unclean imsi threshold: 0.05
  # The proportion of entries in the data that are allowed to have either a
unclean IMEI or an unclean IMSI
  unclean threshold: 0.05
  # The proportion of the non-NULL IMSIs in the data that are allowed to
have a MCC that does not match the
  # configured region
  out of region imsi threshold: 0.1
  # The proportion of the non-NULL MSISDNs in the data that are allowed to
have a CC that does not match the
  # configured region. Ignored ir MSISDN disabled
  out of region msisdn threshold: 0.1
  # The combined proportion of entries in the data that are allowed to have
either a CC (IMSI) or MCC (MSISDN)
  # that does not match the configured region. Ignored if MSISDN if
disabled, as this would then be the same as the
  # out of region IMSI check.
  out of region threshold: 0.1
  # The proportion of the entries in the data that are allowed to have an
IMSI not starting with one of the MCC-MNC
  # prefixes associated with the operator the data is being imported for
  non home network threshold: 0.2
  # The minimum valid ratio of average daily IMEI count against historical
daily IMEI count for a data dump to be
  # considered valid.
  historic imei threshold: 0.9
  # The minimum valid ratio of average daily IMSI count against historical
daily IMSI count for a data dump to be
  # considered valid.
  historic imsi threshold: 0.9
  # The minimum valid ratio of average daily MSISDN count against
historical daily MSISDN count for a data dump to be
  # considered valid. Ignored if MSISDN if disabled
  historic msisdn threshold: 0.9
```

```
# Each of the following importers specifies 2 historic thresholds which can
be used to validate new import
# row count against previously imported data for the same importer.
# - import size variation absolute: The most an import can decrease in
absolute row count before
    it is rejected as invalid. By setting this variable to -1, this check
will be disabled.
# - import size variation percent: The most an import can decrease in
percentage row count before
    it is rejected as invalid. 0.75 indicates a new import must be at
least 75% of the previous
    import's row count or it will be rejected. Therefore, setting this
variables to 0 will disable
    this check.
gsma threshold:
  import size variation absolute: 100
  import size variation percent: 0
pairing list threshold:
  import size variation absolute: 1000
  import size variation percent: 0.95
stolen list threshold:
  import size variation absolute: -1
  import size variation percent: 0.75
registration list threshold:
  import size variation absolute: -1
  import size variation percent: 0.75
golden list threshold:
  import size variation absolute: -1
  import size variation percent: 0.75
# Definition of conditions used by the DIRBS system. There are zero or more
# conditions used to drive the classification. A system with zero
conditions
# does no classification at all
conditions:
  # Each condition specifies the following properties
    label: A name for the condition. This is the id/key for the
condition. If
  #
       this is changed, all previous classifications will be reset.
Likewise,
       if you change the dimensions but keep the condition label the same,
        existing classifications for that condition will be retained.
     dimensions: A list of dimensions whose intersection forms the IMEI
set.
```

```
result for the condition. Each of these can take parameters that
       are particular for the dimension being used. Additionally, they all
        accept an 'invert' property, which basically NOTs the result of the
        dimension by taking the all-time observed IMEIs list and
subtracting the
       set of IMEIs returned by this dimension
  #
     grace period days: The integer number of days that an IMEI failing
       this condition will remain on the notification list before moving
       to the black list.
  #
    blocking: A boolean stating whether this condition contributes to
       list generation or is simply informational. Information conditions
       can be used to try out new modules or to tweak parameters.
    reason: A string sent to the operators describing why the IMEI is
       to be blacklisted.
    max allowed matching ratio: The maximum percentage of all-time seen
IMEIs
       this condition is allowed to match. This is a safety check
implemented
       to catch a missing GSMA TAC DB, registration list, etc.
  # The following are just sample conditions designed to show the features
  # DIRBS Core and just an example of simple/compound conditions. They are
  # supposed to represent suggestions for real business rules. Please
consult
  # the release documentation for available dimensions and their
parameters.
  - label: simple dimension
    dimensions:
      - module: gsma not_found
    grace period days: 30
    blocking: true
    reason: Violated simple dimension
   max allowed matching ratio: 0.1
  - label: compound dimension
    dimensions:
      - module: stolen list
      - module: duplicate_daily_avg
        parameters:
          threshold: 3.1
         period days: 30
         min seen days: 5
        invert: True
    grace period days: 0
    blocking: true
    reason: Violated compound dimension
    max allowed matching ratio: 0.1
```

```
# Definition of settings to be used for logging output of DIRBS system.
logging:
  # Logging level determines the verbosity of logs. This is also set to
'debug' by the -v CLI option
  level: info
  # Format string can be configured here
  format: '%(asctime)s - %(name)s - %(levelname)s - %(message)s'
  # Set this to true if you want to see logging message for StatsD
  show statsd messages: False
  # Set this to true if you want to see Werkzeug internal log messages from
TAC/IMEI APIs
  show werkzeug messages: False
  # Set this to true if you want to see SQL messages from DIRBS (most are
debug level)
  show sql messages: False
  # If log directory is set to a value that is not "null", DIRBS will log
to a file as well as to the console. The
  # log files will all be generated in the directory specified by this
setting. This directory needs to exist and
  # be writable
 log directory: /var/log/dirbs
  # Uncomment and set this value if you want to prefix all log files
created on this host with a prefix
  # to distinguish them from other host
  file prefix: null
  # Set the number of bytes before a logfile is rotated. If this or
file rotation backup count is zero, rotation
  # is disabled
  file rotation max bytes: 100000000
  # Sets the numbwe old logs to keep
  file rotation backup count: 100
# Definition of settings to be used for forwarding application-defined
metrics to a StatsD server
# for aggregation
statsd:
  # The hostname for the StatsD server. Overridden by environment
  # variable DIRBS STATSD HOST if set.
  # Uncomment this and set to a real StatsD hostname to enable collection
of metrics
  # hostname = statsd.local
  # The UDP port that the StatsD server is listening on for metrics.
Overridden by environment
  # variable DIRBS STATSD PORT
  port: 8125
```

- # The prefix to be used for for all metrics collected from this instance. This is useful # if you have multiple hosts or environments sending data to the same StatsD server and you # with to differentiate them, Overridden by the environment variable DIRBS ENV if set. # # Uncomment this and set to a prefix string to enable prefixing of StatsD metrics # prefix = # Definition of settings to be used during data cataloging process. catalog: # The prospector harvests all files in the path adding them to the data catalog. # Each prospector specifies the following properties: file type: Type of files contained within the specified paths. It should match the keyword specified during dirbs-import (eg. operator, gsma tac etc.) # paths: Directories and/or files to be harvested. Sub-directories within the listed path are not traversed automatically; they should be listed separately if files within them need to be cataloged. Multiple paths can be defined for each file type and the path used should be absolute and globally unique. schema filename: Schema file to be used for data pre-validation (if enabled). Multiple prospectors can be defined for the same file type if files exist across multiple schema versions. prospectors: - file\_type: operator paths: - /path/to/operator data/directory schema filename: OperatorImportSchema\_v2.csvs - file type: operator paths: - /path/to/operator data/directory/operator data file schema filename: OperatorImportSchema.csvs - file type: gsma tac paths: - /path/to/gsma tac/directory schema filename: GSMASchema.csvs
- # Set this to true if pre-validation should be performed on the data files.
- # Note: Enabling this can slow down the process if there are a lot of uncataloged files.

perform\_prevalidation: False

# **B** Sample Conditions: YML

**Table B-1 YML sample configuration** 

| Condition module name | Sample configuration                                                                                                    | Default config |
|-----------------------|----------------------------------------------------------------------------------------------------|----------------|
| duplicate_daily_avg   | - label: duplicate_daily_avg     dimensions:     - module: duplicate_daily_avg         parameters:         threshold: 2.0         period_days: 30         min_seen_days: 2     grace_period_days: 0     blocking: true     sticky: false     reason: Duplicate daily avg detected | N/A            |
| duplicate_threshold   | - label: duplicate_mk1 dimensions:  - module: duplicate_threshold parameters: threshold: 5 period_days: 120 grace_period_days: 90 blocking: false reason: Duplicate threshold exceeded max_allowed_matching_ratio: 0.1                                                            | N/A            |

DIRBS Core Release 8.0.1 User Guide Sample Conditions: YML

| Condition module name              | Sample configuration                               | Default config               |
|------------------------------------|----------------------------------------------------|------------------------------|
| gsma_not_found                     | - label: gsma_not_found                            | 'RBI':'Delay(days)'          |
|                                    | dimensions:                                        | '00': 32,                    |
| Note: Do not use this              | - module: gsma_not_found                           | '01': 40,                    |
| condition if there is a            | parameters:                                        | '35': 20 <b>,</b>            |
| live DRS enforcing GSAM not found. | ignore_rbi_delays: False                           | '86': 19,                    |
| not round.                         | per_rbi_delays:                                    | '91': 20,                    |
|                                    | "00": 0                                            | '99': 69                     |
|                                    | "01": O                                            |                              |
|                                    | <pre>grace_period_days: 0</pre>                    | See GSM Association Non      |
|                                    | blocking: true                                     | Confidential Official        |
|                                    | reason: TAC not found in GSMA TAC database         | Document TS.06 (DG06)        |
|                                    | <pre>max_allowed_matching_ratio: 0.1</pre>         | IMEI Allocation and Approval |
|                                    |                                                    | Guidelines for additional    |
|                                    | Note: "bold italics" indicates optional parameters | information on RBIs          |
| malformed_imei                     | - label: malformed_imei                            | N/A                          |
|                                    | dimensions:                                        |                              |
|                                    | - module: malformed_imei                           |                              |
|                                    | <pre>grace_period_days: 0</pre>                    |                              |
|                                    | blocking: true                                     |                              |
|                                    | reason: Invalid characters detected in IMEI        |                              |
|                                    | <pre>max_allowed_matching_ratio: 0.1</pre>         |                              |
| not_on_registration_list           | - label: not_on_registration_list                  | N/A                          |
|                                    | dimensions:                                        |                              |
|                                    | - module: not_on_registration_list                 |                              |
|                                    | <pre>grace_period_days: 0</pre>                    |                              |
|                                    | blocking: true                                     |                              |
|                                    | reason: IMEI not found on local registration       |                              |
|                                    | list                                               |                              |
|                                    | <pre>max_allowed_matching_ratio: 1.0</pre>         |                              |

DIRBS Core Release 8.0.1 User Guide Sample Conditions: YML

| Condition module name           | Sample configuration                              | Default config |
|---------------------------------|---------------------------------------------------|----------------|
| stolen_list                     | - label: local_stolen                             | N/A            |
|                                 | dimensions:                                       |                |
|                                 | - module: stolen_list                             |                |
|                                 | <pre>grace_period_days: 0</pre>                   |                |
|                                 | blocking: true                                    |                |
|                                 | <pre>max_allowed_matching_ratio: 0.1</pre>        |                |
|                                 | reason: IMEI found on local stolen list           |                |
| used_by_dirbs_subscriber        | - label: used_by_local_non_dirbs_roamer           | N/A            |
|                                 | dimensions:                                       |                |
|                                 | - module: used_by_dirbs_subscriber                |                |
|                                 | parameters:                                       |                |
|                                 | lookback_days: 2                                  |                |
|                                 | <pre>grace_period_days: 0</pre>                   |                |
|                                 | reason: IMEI found for local non DIRBS roamer     |                |
| used_by_international_roam er   | - label: used_by_local_non_dirbs_roamer           | N/A            |
|                                 | dimensions:                                       |                |
|                                 | <pre>- module: used_by_international_roamer</pre> |                |
|                                 | parameters:                                       |                |
|                                 | lookback_days: 2                                  |                |
|                                 | <pre>grace_period_days: 0</pre>                   |                |
|                                 | reason: IMEI found for local non DIRBS roamer     |                |
| used_by_local_non_dirbs_ro amer | - label: used_by_local_non_dirbs_roamer           | N/A            |
|                                 | dimensions:                                       |                |
|                                 | - module: used_by_local_non_dirbs_roamer          |                |
|                                 | parameters:                                       |                |
|                                 | lookback_days: 2                                  |                |
|                                 | <pre>grace_period_days: 0</pre>                   |                |
|                                 | reason: IMEI found for local non DIRBS roamer     |                |